# Política de dividendos no Brasil: uma análise na reação do mercado a anúncios de distribuição de proventos

Dividend policy in Brazil: an analysis in the market reaction to earnings distribution notice

Política de dividendos en Brazil: un análisis de la reacción del mercado al aviso la distribucion de utilidades

## Flávio José de Melo

Mestre em Contabilidade pela Universidade Federal do Paraná Endereço: Rua Jacarandá, nº 375 - ap 701 - Cond. Villa Costeira - Torre Norte - Bairro São Francisco CEP: 45659-205 - Ilhéus/BA - Brasil E-mail: f.j.melo@uol.com.br Telefone:  $+ 55 (73) 3231 - 6009$  ou  $+ 55 (73) 98871 - 6009$ 

# **Marcos Wagner da Fonseca**

Doutor em Desenvolvimento Econômico pela Universidade Federal do Paraná Professor do Programa de Pós-Graduação em Contabilidade da Universidade Federal do Paraná Endereço: Avenida Prefeito Lothário Meissner, nº 632, Bairro Jardim Botânico CEP: 80210-170 - Curitiba/PR - Brasil E-mail: mwfonseca@ufpr.br Telefone:  $+55(41)3360-4368$ 

Artigo recebido em 22/07/2015. Revisado por pares em 14/11/2015. Reformulado em 18/12/2015. Recomendado para publicação em 04/01/2016 por Sandra Rolim Ensslin (Editora Científica). Publicado em 30/03/2016.

137

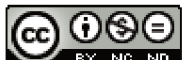

**EY NG ND** ISSN 2175-8069, UFSC, Florianópolis, v. 12, n. 27, p. 137-164, set./dez. 2015

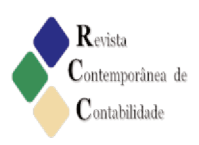

## **RESUMO**

A política de dividendos no Brasil tem sido objeto de vários estudos na área de finanças. Este estudo teve como objetivo analisar a reação do mercado à evidenciação de distribuição de proventos, por meio de anúncios de fatos relevantes em empresas que tem ações negociadas na BM&FBovespa. A metodologia utilizada foi o Estudo de Evento, a amostra foi composta por 27 eventos de empresas com anúncios e 54 empresas que distribuíram lucros sem anúncio. As evidências obtidas por meio dos testes estatísticos confirmaram presença de retornos anormais positivos e negativos, 48% as empresas com anúncios e 44% sem anúncio. Estes resultados demonstraram que o fato de divulgar ou não anúncios de fatos relevantes não impactou de forma significativa nos resultados das empresas. Constatou-se que após a evidenciação ocorreu uma propensão para que as variações positivas fossem maiores que as negativas, evidências que contradizem os pressupostos de Hipótese de Eficiência do Mercado.

**Palavras chave:** Estudo de evento. Política de dividendos. Eficiência de mercado.

### **ABSTRACT**

The dividend policy in Brazil has been the subject of several studies in finance. This study aimed to analyze the market's reaction to the disclosure of benefit distribution through relevant facts announcements in companies that have shares traded on the BM&FBovespa. The methodology used was Event study, the sample consisted of 27 events companies with ads and 54 companies distributed profits without notice. Evidence obtained by means of statistical tests confirmed the presence of positive and negative abnormal returns, 48% for companies with ads and 44% without notice. These results demonstrated that the fact or not to disclose material facts ads did not impact significantly on the results of the companies. It was found that after the disclosure was a tendency for the positive changes were greater than the negative, evidence that contradicts the assumptions of Market Efficiency Hypothesis.

Key-words: Event study. Dividend policy. Market efficiency.

## **RESUMEN**

La política de dividendos en Brasil ha sido objeto de varios estudios en finanzas. Este estudio tuvo como objetivo analizar la reacción del mercado a la divulgación de la distribución de beneficios a través de anuncios hechos relevantes en empresas que tienen acciones negociadas en la BM & F Bovespa. La metodología utilizada fue el estudio de eventos, la muestra estuvo constituida por 27 empresas y eventos con anuncios de 54 empresas distribuidas las ganancias sin previo aviso. Las pruebas obtenidas por medio de pruebas estadísticas confirmó la presencia de rendimientos anormales positivos y negativos, 48% para las empresas con los anuncios y el 44% sin previo aviso. Estos resultados demostraron que el hecho o no informar sobre hechos materiales anuncios no tienen un impacto significativo sobre los resultados de las empresas. Se encontró que después de la divulgación era una tendencia a que los cambios positivos fueron mayores que los negativos, las pruebas que contradicen los supuestos de la hipótesis de eficiencia del mercado.

Palabras-clave: Estudio de eventos. La política de dividendos. La eficiencia del mercado.

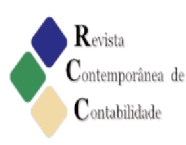

## 1 Introdução

A política de dividendos tem sido objeto de vários estudos, pois a forma como as empresas distribuem o lucro para seus acionistas desperta interesse não só de investidores, mas também de pesquisadores que investigam a dinâmica no processo decisório e o impacto do anúncio ao mercado de ações. No Brasil, a distribuição de proventos ocorre por meio da distribuição de dividendos ou pelo pagamento de Juros sobre o Capital Próprio (JCP).

Na instrução normativa nº 358/02, a Comissão de Valores Mobiliários (CVM), considera como fato relevante, qualquer decisão das empresas de caráter político ou econômico-financeiro. Tais decisões devem ser deliberadas em assembleia geral ou órgãos de administração, que geram expectativas relacionadas nas negociações de compra e venda de valores mobiliários das empresas que operam no mercado e na cotação dos títulos de emissão dessas companhias.

A capacidade de incorporação da informação no preço das ações vem sendo objeto de pesquisas, sob a perspectiva de Hipótese de Eficiência de Mercados - HEM. A HEM parte da premissa que os mercados são eficientes, o preço de um ativo reflete as informações relevantes disponíveis e que nenhuma informação poderia garantir retornos anormais para os investidores. Fama (1970) apresenta três formas de eficiência de mercado: a eficiência na forma fraca, que pressupõe que o preço fidedigno de uma ação reflete as informações históricas sobre seus retornos; a forma de eficiência semi forte a qual considera que, toda informação pública é rapidamente absorvida pelo mercado e refletida no preço das ações das empresas; e por fim a forma forte de eficiência propõe que o preço das ações reflete toda informação relevante, pública ou privada, sobre uma determinada empresa.

A literatura acadêmica não relata estudos relacionados, especificamente, aos efeitos da divulgação de fatos relevantes sobre a distribuição de proventos, entre empresa que apresentam informações ao mercado, e aquelas que não o fazem. Também, não existem dados se essas informações podem gerar retornos positivos ou negativos. Nesse contexto, apresentase a questão de pesquisa: A divulgação de distribuição de proventos, por meio de anúncios de fatos relevantes, influenciam o preço das ações de empresas negociadas na BM&FBovespa?

Este estudo teve como objetivo analisar o comportamento do mercado à evidenciação de distribuição de proventos, por meio de anúncios de fatos relevantes, bem como, identificar qual a forma de distribuição de proventos apresenta retornos anormais maiores nos preços das ações. Em geral, as informações divulgadas por meio de fato relevante, objeto de outras pesquisas empírica realizadas no Brasil, buscam verificar a relação entre a informação repassada ao mercado e os efeitos no valor das ações. Nota-se então, uma lacuna em relação a forma como é realizada esta evidenciação. Diante do exposto, esta pesquisa se justifica por buscar ampliar a discussão sobre o tema distribuição de proventos, bem como, possibilitar, verificar a reação do mercado, a forma como é realizada esta evidenciação por empresas que fazem anúncios, ou não, de fatos relevantes da distribuição de proventos.

O presente estudo estrutura-se em seis seções: a seção introdutória com uma breve contextualização, a fundamentação teórica que sustenta as evidências empíricas no contexto dos modelos baseados na HEM, na terceira são discorridos os procedimentos metodológicos, na quarta os resultados empíricos, seguidos pelas considerações finais e referências.

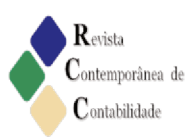

#### 2. Referencial Teórico

#### 2.1 A hipótese de eficiência de mercado

A análise de um mercado é feita a partir de pressupostos que ajudam a compreender a dinâmica e as interações entre os agentes. No mercado financeiro, há hipóteses que direcionam para a ideia em que as evidenciações nos relatórios disponibilizados fornecem sinais para os investidores poderem escolher, entre os títulos, aqueles que representam a propriedade de atividades das empresas e que reflitam as informações disponíveis, a exemplo, fatos relevantes divulgados.

Neste contexto, Loss e Neto (2003) destacam a possibilidade da administração das empresas que operam no mercado de ações utilizarem a política de dividendos como instrumento de transferência de informações, bem como, o poder de influência na decisão dos investidores. Entretanto, uma das premissas teórica, objeto de diversas pesquisas, direcionam o comportamento nos preços das ações para a HEM.

Jensen (1978) considera a HEM como um importante conceito, que se tornou amplamente aceito no período entre de 1950 e 1960, sob a rubrica da teoria de passeios aleatórios, principalmente nos referenciais da literatura de finanças, expectativas racionais, e na literatura do mainstream da economia. Dessa forma, a definição da HEM é, em essência, uma extensão da condição de equilíbrio da teoria clássica. O grau de eficiência de mercado está diretamente ligado às informações disponíveis no mercado, por meio dos preços dos títulos, para o comportamento dinâmico nos mercados especulativos em condições de incerteza. As considerações sobre a HEM, em sua configuração teórica, parte da premissa de que todas as informações relevantes estão disponíveis para todos os agentes (FAMA, 1970).

Gilson e Kraakman (2014) argumentam que o conceito inerente a hipótese de eficiência de mercado, tal como inicialmente enquadrado em economia de finanças, caracteriza-se como uma teoria sobre a eficiência relativa em que a informação pública se reflete imediatamente em preços de mercado.

O percurso histórico em definir a HEM, leva Fama (1991) a deixar de lado a antiga visão para se basear apenas no problema da previsibilidade dos retornos, atualizando as categorias dos testes de eficiência de mercado sob as rubricas: a) retorno de previsibilidade, para os testes na forma fraca; b) para os testes da eficiência de mercado semi forte, considerou a nomenclatura de estudos de eventos; c) e a forma forte, um título mais descritivo foi sugerido, renomeado como testes de informação privada. Nessa configuração, as formas alternativas de comportamento do mercado convergem a uma reinterpretação da teoria, que não segue o modelo ideal de "racionalidade plena", mas é consistente com as decisões que devem ser tomadas em condições de incerteza.

Rodrigues e Martines (2015) destacam que apesar da literatura internacional apresentar vasta bibliografia sobre estudos que envolvem a análise de eficiência de mercado, no Brasil sua maturidade limita-se aos mercados de ativos financeiros. Segundo os autores, as inferências consideradas na predicabilidade de retornos no mercado financeiro apresentam importantes implicações no campo prático e teórico.

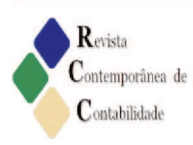

## 2.2 Politicas de distribuição de proventos

A forma como as organizações regem a política de distribuição de proventos, tem sua importância vinculada à maximização do retorno dos acionistas e, consequentemente, a uma possível relação com a política de investimentos das empresas. Esse entrelaçamento sustenta a ideia de que retenções não são bem vindas quando destinadas a investimentos com retornos inferiores a outras opções externas (NETO; LOSS, 2006). Entretanto, segundo Karpavičius (2014) o valor da empresa depende da política de distribuição de proventos. O fluxo estável de dividendos é considerado por muitos investidores, como uma das principais estratégias para maximizar o preço dos títulos no mercado.

As diretrizes estabelecidas pela legislação brasileira referente à distribuição de proventos estão contidas na Lei n.º 11.638/ 2007, Lei n.º 10.303/ 2001, que altera o dispositivo da Lei n.º 6.404/76 e regulamentos específicos da CVM. Entretanto, os dividendos mínimos obrigatórios quando omisso no estatuto, não poderão ser inferior a 25% do lucro líquido ajustado (CORSO, KASSAI e LIMA, 2012). As recompras de ações são consideradas como uma forma alternativa de distribuir recursos aos acionistas ao invés de dividendos. As instruções normativas CVM 361 e Lei 10.303/2001 buscam atenuar os conflitos de interesse entre acionistas controladores e minoritários. A instrução CVM regulariza as situações de recompra e de oferta pública com objetivo de fechamento de capital, enquanto a Lei 10.303/2001 busca amenizar a concentração de controle por meio do limite de emissão de ações preferenciais (LEAL e SAITO, 2003).

No ponto de vista fiscal, a Lei 9.430/96 possibilitou as empresas a remuneração do capital, por meio do pagamento de juros, como despesas dedutíveis para o cálculo do imposto de renda e da contribuição social. O tratamento tributário estabelece que, o montante dos JCP pagos ou creditados deve ser tributado a alíquota de 15%. No caso de Pessoas Físicas, considera-se como tributação exclusiva na fonte. Para as Pessoas Jurídicas tributadas pelo lucro real, o valor deve ser considerado como receita financeira e o imposto tratado como antecipação (SANTOS, 2007). Malaquias et al. (2007) descreve os limites máximo do JCP passível de dedução, como despesa financeira estabelecidos nos termos da Lei 9.249/95. Primeiramente considera o valor obtido pela variação pro rata dia da TJLP sobre o total do Patrimônio Liquido, seguido pelo maior valor entre 50% do lucro do exercício ou 50% do lucro acumulados com a reserva de lucro.

## 3 Procedimentos Metodológicos

### 3.1 População e amostra

O presente estudo, quanto a abordagem metodológica, classifica-se como positivista e, em relação ao problema, como quantitativo. Do ponto de vista dos objetivos, pode ser considerado como descritivo. A obtenção dos dados ocorreu por meio da base de dados Bloomberg e anúncios de fatos relevantes disponíveis nos web site da CVM no período entre 2009 a 2013.

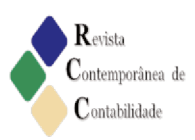

#### 3.2 Procedimentos para a realização de um Estudo de evento

A técnica utilizada nesta pesquisa foi a de Estudo de Evento, definida como o método pelo qual é possível mensurar o efeito de um evento no valor de uma empresa. A utilização dessa metodologia é considerada possível e eficaz em função da hipótese em que, o efeito de um evento pode ser refletido imediatamente nos preços dos ativos. O Estudo de Evento estabelece procedimentos básicos para sua realização, elencados em sete etapas, figura 1 (CAMPBELL; LO; MACKINLAY, 1997).

# Definição do evento ミタ Critério de seleção Medicão dos retornos २ ५ Procedimentos de Estimativa र ۶ Procedimento de Teste २ ۶ Resultados Empíricos र ۶ Interpretações e Conclusões

#### Figura 1 - Procedimentos do Estudo de Evento.

Fonte: Campbell, Lo e Mackinlay (1997).

#### 3.2.1 Definição do evento

O evento analisado neste estudo são os anúncios de fatos relevantes sobre distribuição de proventos de empresas listadas na BM&Fbovespa. A metodologia considera a definição da data em que ocorreu o evento como data (t0), com uma janela de evento de 05 dias pré-evento e pós-evento. A janela de estimação foi de 126 dias conforme modelo apresentado (Figura 2).

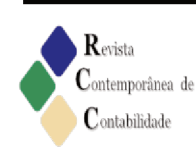

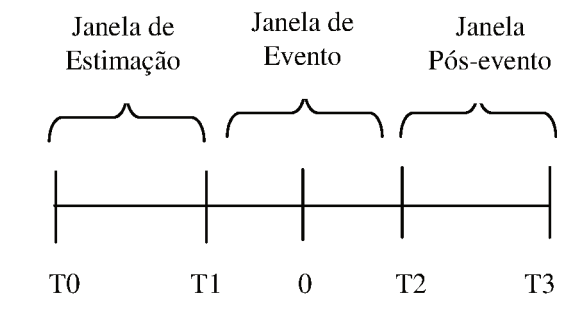

### Figura 2 – Linha de tempo de um Estudo de Eventos

Fonte: Campbell, Lo e Mackinlay (1997).

Onde:  $T = 0$ : data do evento  $T = T1 + 1$  até  $T = T2$ : Janela de evento  $T = T0 + 1$  até  $T = T1$ : Janela de estimação  $T = T2 + 1$  até  $T = T3$ : Janela pós-evento ou janela de comparação

A duração normal da janela de estimativa é de 252 dias de negociação, mas caso não haja disponibilidade desse período na amostrar é necessário determinar o número de observações mínimas para produzir resultados consistentes. Neste caso, a recomendação de Benninga é um mínimo de 126 observações na janela, para que os parâmetros do modelo de mercado possam demonstrar os reais movimentos do preço das ações (BENNINGA, 2014).

## 3.2.2 Hipótese testada

A hipótese nula (H0) testada nesse estudo, considera que a divulgação de fato relevante de distribuição de proventos em empresas que negociam ações na BM&FBovespa não apresenta médias de retornos acumulados diferentes de zero.

## $(H<sub>0</sub>)$ : Arit=0

#### $(H_1)$ : Arit $\neq 0$

Onde: Arit = retorno anormal observado no preço dos títulos.

### 3.2.3 Critério de seleção

A população da pesquisa compreendeu todas as empresas listadas na BM&FBovespa, no período de 2009 a 2013, que divulgaram fatos relevantes de distribuição de lucros, sob a forma de dividendos ou pelo pagamento de JCP. Nesta amostra foram consideradas: empresas financeiras, não financeiras e uma empresa que fez anúncio de 1 Unit, perfazendo um total de 39 empresas. Para o cálculo dos retornos das ações foram observados outros critérios, como descrito a seguir: disponibilidade, periodicidade dos dados com cotações de fechamento diários e liquidez das ações. (Tabela 1). Dessa forma, 12 empresas foram excluídas por não atenderem a critérios de liquidez, totalizando 27 empresas na amostra final. Entretanto, as

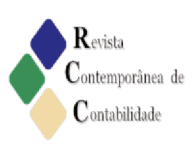

informações para análise desse estudo foram compiladas em 2015 da base de dados Bloomberg (Tabela 1).

|             | abela 1- Empresas que realizaram anúncios |                   |  |  |  |  |  |  |  |  |  |
|-------------|-------------------------------------------|-------------------|--|--|--|--|--|--|--|--|--|
| <b>DATA</b> | <b>EMPRESA</b>                            | <b>CÓDIGO</b>     |  |  |  |  |  |  |  |  |  |
| 05/02/2009  | ELEKEIROZ S.A.                            | ELEK4             |  |  |  |  |  |  |  |  |  |
| 02/03/2009  | <b>DURATEX S.A.</b>                       | DTEX3             |  |  |  |  |  |  |  |  |  |
| 20/03/2009  | EQUATORIAL ENERGIA                        | EQTL3             |  |  |  |  |  |  |  |  |  |
| 09/04/2009  | <b>PETROBRAS</b>                          | <b>PETR</b>       |  |  |  |  |  |  |  |  |  |
| 16/04/2009  | <b>LOCALIZA RENT A CAR</b>                | RENT3             |  |  |  |  |  |  |  |  |  |
| 12/06/2009  | <b>BCO BRADESCO S.A.</b>                  | BBDC3             |  |  |  |  |  |  |  |  |  |
| 05/08/2009  | <b>CREMER S.A.</b>                        | CREM3             |  |  |  |  |  |  |  |  |  |
| 01/09/2009  | MARCOPOLO S.A.                            | POMO <sub>4</sub> |  |  |  |  |  |  |  |  |  |
| 24/09/2009  | <b>COPASA MG</b>                          | CSMG3             |  |  |  |  |  |  |  |  |  |
| 29/09/2009  | <b>CIA BRAS MEIOS DE PAG</b>              | CIEL <sub>3</sub> |  |  |  |  |  |  |  |  |  |
| 09/10/2009  | <b>TELEFÓNICA</b>                         | VIVT4             |  |  |  |  |  |  |  |  |  |
| 26/11/2009  | <b>TEKNO S/A</b>                          | TKNO4             |  |  |  |  |  |  |  |  |  |
| 29/12/2009  | <b>MARFRIG ALIMENTOS</b>                  | MRFG3             |  |  |  |  |  |  |  |  |  |
| 22/01/2010  | <b>ELETROBRAS</b>                         | ELET6             |  |  |  |  |  |  |  |  |  |
| 08/02/2010  | <b>UNIBANCO</b>                           | <b>ITUB</b>       |  |  |  |  |  |  |  |  |  |
| 01/03/2010  | <b>ITAUSA</b>                             | <b>ITSA</b>       |  |  |  |  |  |  |  |  |  |
| 26/03/2010  | SANTOS BRASIL S.A.                        | STBP11            |  |  |  |  |  |  |  |  |  |
| 29/04/2010  | <b>RODOBENSIMOB</b>                       | <b>RDNI3</b>      |  |  |  |  |  |  |  |  |  |
| 10/12/2010  | <b>BANESTES S.A.</b>                      | <b>BEES</b>       |  |  |  |  |  |  |  |  |  |
| 14/12/2010  | FLEURY S.A.                               | FLRY3             |  |  |  |  |  |  |  |  |  |
| 28/12/2010  | MILLS E. S. ENGENHARIA                    | MILS3             |  |  |  |  |  |  |  |  |  |
| 30/05/2011  | <b>BCO ESTADO DSERGIPE</b>                | <b>BGIP</b>       |  |  |  |  |  |  |  |  |  |
| 04/08/2011  | <b>SCHULZ S/A</b>                         | SHUL4             |  |  |  |  |  |  |  |  |  |
| 23/11/2011  | <b>MULTIPLAN</b>                          | MULT3             |  |  |  |  |  |  |  |  |  |
| 24/04/2012  | <b>JEREISSATI</b>                         | MLFT4             |  |  |  |  |  |  |  |  |  |
| 29/10/2012  | <b>KEPLER WEBER S.A.</b>                  | <b>KEPL3</b>      |  |  |  |  |  |  |  |  |  |
| 09/11/2012  | <b>FIBAM</b>                              | FBMC3             |  |  |  |  |  |  |  |  |  |

Fonte: Dados da pesquisa (2015).

Os critérios para seleção da amostra das empresas que distribuíram lucros na forma de JCP e distribuição de dividendos, e que não realizaram anúncios de fatos relevantes foram as 90 empresas mais líquidas para o período. A coleta ocorreu por meio da base de dados Bloomberg. No entanto, desta amostra foram excluídas oito empresas por não apresentarem liquidez das ações no mercado e uma empresa por não atender ao pressuposto de normalidade. Além disso, 27 empresas já contabilizadas foram excluídas por estarem no grupo das empresas que divulgaram fatos relevantes. Após estas exclusões a amostra final ficou composta por 54 empresas (Tabela 02).

MacKinlay (1997) pondera quanto aos critérios para seleção da amostra envolver destacando que esta envolve algumas escolhas imposta pela disponibilidade de dados, como por exemplo: listagem ou não das ações em determinadas bolsas de valores e liquidez.

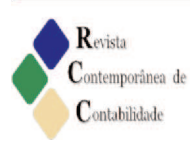

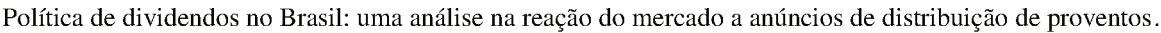

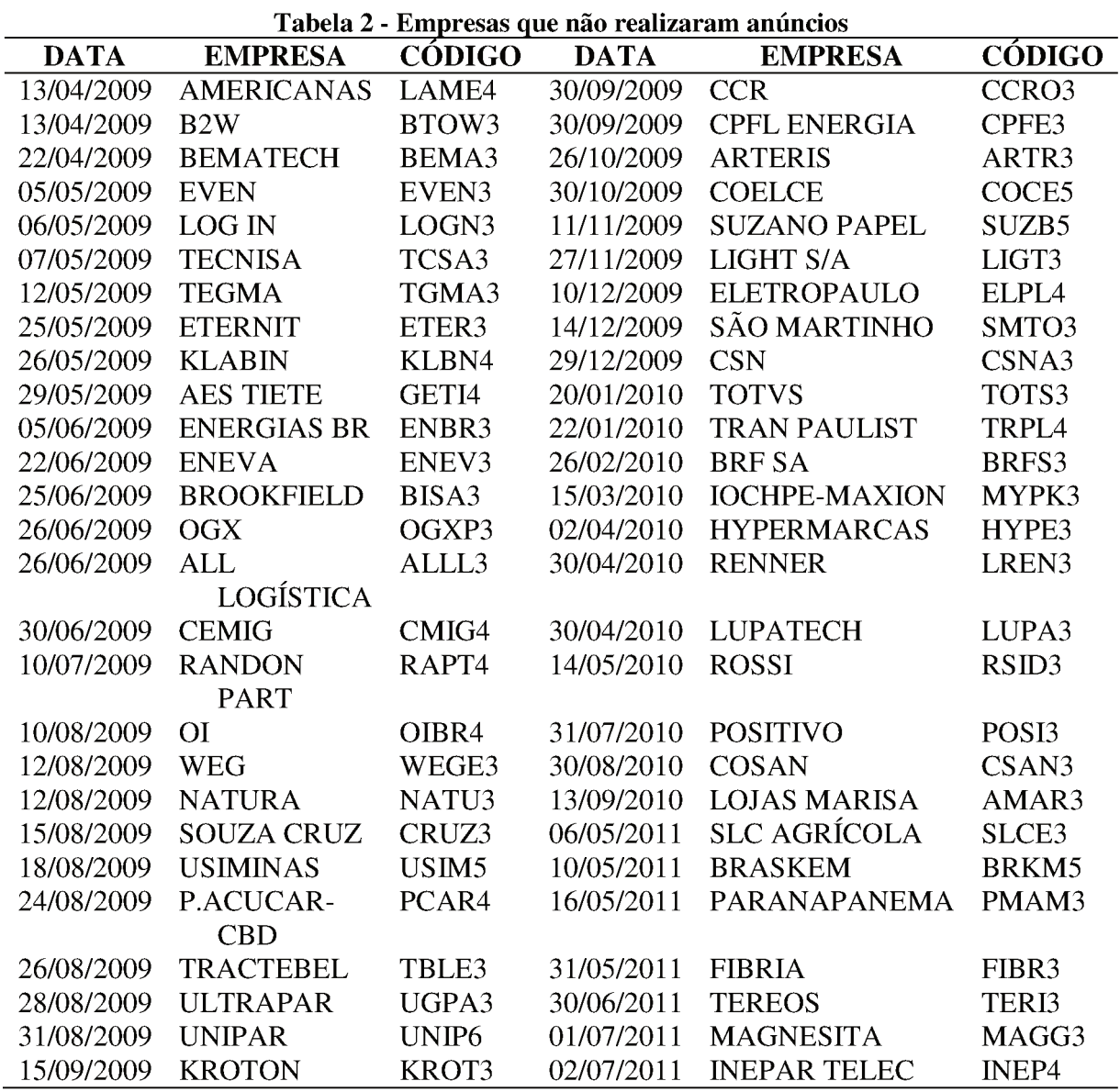

Fonte: Dados da pesquisa (2015).

3.2.4 Retornos normais, estimados e anormais

Soares, Rostagno e Soares (2002) destacam duas formas essenciais para calcular retornos das ações negociadas, a primeira pela forma tradicional, com capitalização discreta e a segunda pela forma logarítmica. Segundo os autores, a fórmula logarítmica de cálculo é a mais adequada para os testes estatísticos paramétricos, tendo em vista que esses testes exigem pressupostos de normalidade na distribuição. Neste estudo, o cálculo do retorno foi realizado pela forma logarítmica com capitalização continua, por meio da equação 1:

$$
\underline{Rti=}\mathrm{in}\,\frac{(\mathrm{Pit})}{(\mathrm{Pit-1})}
$$

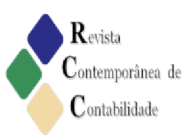

Onde: Rit = Rit é a taxa de retorno da ação i no dia t Pit = Preço da ação na data de fechamento;  $Pit - 1 = Preco da ação no dia útil anterior.$ 

O retorno do mercado considerou como proxy para a carteira de mercado o índice Ibovespa. No Brasil, o Ibovespa é o mais importante indicador do desempenho das cotações do mercado de ações (BM&FBOVESPA, 2015).

Nesse contexto, por apresentar expressiva representatividade, este estudo utilizou este índice para calcular os retornos de mercado, expresso na forma logarítmica, calculado pelo valor índice na data t do anúncio, dividido pelo índice da data anterior do índice Ibovespa, obtida pela equação 2:

$$
Rmt = In \left[\frac{Ibovespa}{Ibovespa t-1}\right]^m
$$

O retorno estimado mensura a relação entre o retorno da ação e o retorno da carteira de No entanto, o modelo geral, também, permite relações não-lineares mercado. (WOOLDRIDGE, 2010). A equação 3 demonstra o modelo utilizado, para estimar os retornos esperados para cada uma das empresas da amostra.

 $E(R i.t) = \alpha i + \beta i Rmt$ 

Onde: E  $(Ri,t)$  = Retorno esperado da empresa i na data t;  $\alpha$ i = Interceptor da empresa i;  $\beta$ i = Coeficiente de variação da empresa i na data t e Rmt = Retorno do índice Ibovespa na data t.

Campbell, Lo e Mackinley (1997), MacKinlay (1997) e Brown e Warner (1985) listam os três principais métodos de medição dos retornos: retornos ajustados à média, retornos ajustados ao mercado e retornos ajustados ao risco e ao mercado. Segundo Mackinlay (1997) apesar do modelo econômico Capital Asset Pricing Model (CAPM) ser bastante usado em estudos de evento, a sua utilização quase foi cessada, tendo em vista que o seu potencial de sensibilidade pode ser evitado a um baixo custo, utilizando o modelo de mercado.

O método estatístico usado nesse estudo para calcular o retorno anormal (Abnormal Return - AR), foi o modelo de mercado, obtido pela diferença entre o retorno esperado da ação e o retorno efetivamente captado em torno da janela de estimação, expresso pela equação  $4:$ 

 $RA$  it = R it - E  $(R$  i.t)

Onde: RA = Retorno Anormal para a empresa i na data t;  $R$  it = Retorno da empresa i no período t e  $E(Ri,t)$  = Retorno esperado da empresa i na data t.

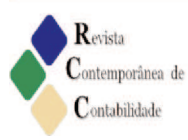

Posteriormente, foi realizado o acréscimo pela soma dos retornos para o cálculo do retorno anormal acumulado (Cumulative Abnormal Return - CAR), para cada empresa, realizado pelo somatório cumulativo dos retornos subsequentes, conforme equação 5:

$$
CAR\ i(t1,t2) = \sum_{t=t1}^{t2} ARit
$$

Onde:  $CARt = Retornos$  anormais acumulados  $\Sigma$  ARit = Soma dos retornos anormais

#### 3.2.5 Procedimentos de estimativas e tratamento estatístico

Os testes estatísticos para verificar a HEM compreendem as seguintes técnicas: teste tstudent, regressão linear e comparação de médias. O tratamento estatístico foi por meio da análise de regressão, processado pelos softwares SPSS 20.0 (Statistical Package for the Social Science), Microsoft Office Excel 2010 e o software Gretl.

Para testar a normalidade, o teste estatístico de Kolmogorov-Smirnov (KS) foi realizado ao nível de significância de 5%. A Linearidade foi verificada utilizando-se o coeficiente de correlação de Pearson. Nos pressupostos de Homocedasticidade, foi aplicado o teste de Pesaran-Pesaran. Segundo Lucena e Pinto (2008) para verificar quebra no pressuposto de homocedasticidade e eventuais correções na regressão estimada, as modelagens com mais adesão ocorrem por meio dos modelos auto-regressivos heterocedásticos.

Os modelos auto-regressivos com heterocedasticidade condicional (Modelo ARCH), foi introduzidos por Engle (1982), definido pela equação (6), (MORETTIN; TOLOI, 2007).

$$
X_{t} = \sqrt{h_{t} + \varepsilon_{t}}
$$
  
 
$$
h_{t} = \alpha_{0} + \alpha_{1} X_{t-1}^{2} + \alpha_{r} X_{t-r}^{2}
$$

Onde: X<sub>t</sub> é o retorno da série; ht expressa a função da variância; et é a sequência de variáveis aleatórias independentes e identicamente distribuídas (i.i.d) com média zero e variância igual a 1 [ $\epsilon t \sim N(0,1)$ ].

Os coeficientes  $\alpha_i$  devem satisfazer certas condições, dependendo do tipo de imposição que se coloca sobre  $X_t$ . No entanto, geralmente considera-se  $\alpha_0 > 0$  e  $\alpha i \ge 0$ .

Se os valores de  $X_t$  forem grandes a variância de  $X_t$  será grande também. Essa é uma característica de um modelo ARCH (1). Portanto,  $X_t$  segue as seguintes propriedades: média, variância e autocovariância condicional da série, equação (7):

(i) 
$$
EX_t = E \{(X_t/F_{t-1})\} = 0
$$
  
(ii)  $V_{ar}(X_t) = E(X_t^2) = E\left\{ \left(\frac{X_t^2}{F_{t-1}}\right) \right\} = E(\alpha_1 + \alpha_1 X_{t-1}^2) = \alpha_0 + \alpha_1 E(X_{t-1}^2)$ 

Se  $X_t$  for estacionário de segunda ordem, então, para todo t,  $E(X_t^2) = E(X_{t-1}^2)$  =  $V_{\text{sr}}(X_*)$ , decorrendo na equação (8):

ISSN 2175-8069, UFSC, Florianópolis, v. 12, n. 27, p. 137-164, set./dez. 2015 147

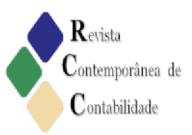

$$
V_{ar} (X_t) = \frac{\alpha_0}{1 - \alpha_1}
$$
  
\n(iii) 
$$
Cov (X_{t+k} | X_t) = E (X_{t+k} | X_t), k \ge 1
$$
  
\n
$$
= E[E(X_{t+k} | X_t) | (F_{t+k-1})] = E[X_t E (X_{t+k} | X_t) | (F_{t+k-1})]
$$
  
\n
$$
= E[X_t E \sqrt{h_t + k \epsilon_t + k} | F_{t+k-1})] = 0
$$
  
\n
$$
Logo, = \gamma_x (k) = 0, k \ge 1
$$

Na equação  $X_t$  é uma sequência de variáveis aleatórias não correlacionadas (ruídos brancos) e variância dada pela expressão demonstrada na equação (9).

$$
X_t^2 = \alpha_0 + \sum_{i=1}^q \alpha_i X_{t-i}^2 + vt
$$

A estimação dos parâmetros dos modelos ARCH e GARCH foi realizada pelo método de máxima verossimilhança condicional. Os testes Q de Ljung-Box e o teste do multiplicador de Lagrange (ML) foram aplicados para constatar a ausência de correlação serial. O aperfeiçoamento mais significativo ao longo do tempo foi elaborado por Bollerslev (1986, p. 309), ao propor que a volatilidade condicionada fosse função não apenas dos quadrados dos erros passados ( $\varepsilon^2$ ) como também dos seus próprios valores passados ( $\sigma_{t,1}^2$ ) passando os modelos assim construídos a ser denominados Generalized ARCH (GARCH). Em termos matemáticos, um modelo GARCH (p,q) pode ser expresso na equação (10) como:

$$
\sigma_t^2 \ = \! \alpha_0 + \sum_{i=1}^q \alpha_i \, \epsilon_{t\text{-}i}^2 \, \sum_{i=1}^q \beta_j \, \sigma_{t\text{-}J}^2 {+} V_t
$$

Onde: P e Q são os atrasos da auto-regressão para retorno e volatilidade respectivamente,  $\alpha_t$ ,  $\alpha_0$  e  $\beta_t$  são constantes de pesos, e  $h_t$  é a volatilidade prevista no tempo t.

Não foi necessário verificar o pressuposto de multicolinearidade na regressão linear, uma vez observada apenas uma variável independente no modelo apresentado.

#### 3.3 Limitações da pesquisa

A principal limitação desse estudo, refere-se aos tipos de ações, em virtude de que foram utilizadas cotações de ações preferenciais, ordinárias e Units, apesar das negociações estarem sujeitas as mesmas informações evidenciadas para mercado BMF&Bovespa A variável tipo de ação, talvez respondam mais rápido a novas informações disponibilizadas.

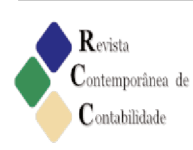

#### 4 Análise dos Resultados

Nesta seção é discutida a análise das hipóteses subjacentes testadas: para normalidade utilizou-se o teste de Kolmogorov-Smirnov, Homocedasticidade com o teste de Pesaran-Pesaran, ausência de autocorrelação serial nos resíduos e igual variância do erro a estática de Durbin-Watson e significância dos parâmetros.

Nos resultados dos testes aplicados constatou-se que, todas as empresas que realizaram anúncios de fatos relevantes de distribuição de proventos atenderam aos pressupostos de normalidade. A interpretação desses resultados nos leva a concluir que, o pressuposto da normalidade é válido, pois se trata de uma distribuição normal (Tabela 3).

| Tabela 5 - Pressupostos: empresas com anuncios. |                |       |       |       |              |                |       |       |            |  |  |  |
|-------------------------------------------------|----------------|-------|-------|-------|--------------|----------------|-------|-------|------------|--|--|--|
| CÓDIGO                                          | <b>PEARSON</b> | P.P   | D.W   | SIG.  | CÓDIGO       | <b>PEARSON</b> | P.P   | D.W   | <b>SIG</b> |  |  |  |
| ELEK4                                           | 0.997          | 0.788 | 1,985 | 5,899 | <b>ITUB</b>  | 0.951          | 0.517 | 2,147 | 2,033      |  |  |  |
| DTEX3                                           | 0.900          | 0.715 | 2.120 | 2,554 | <b>ITSA</b>  | 0.445          | 0.095 | 2,132 | 2,529      |  |  |  |
| EQTL3                                           | 0.924          | 0.393 | 1.953 | 3.749 | STBP11       | 0.230          | 0.292 | 2.125 | 3,304      |  |  |  |
| <b>PETR</b>                                     | 0.832          | 0.276 | 1.940 | 1.069 | RDNI3        | 0.033          | 0,236 | 2,123 | 2,605      |  |  |  |
| RENT3                                           | 0.133          | 0.055 | 1.874 | 1.982 | <b>BEES</b>  | 0.890          | 0.866 | 1,990 | 2,648      |  |  |  |
| BBDC3                                           | 0.740          | 0,309 | 2,148 | 1,990 | FLRY3        | 0,151          | 0.929 | 1,966 | 2,456      |  |  |  |
| CREM3                                           | 0.400          | 0.715 | 2.120 | 2,554 | MILS3        | 0.229          | 0.936 | 1.938 | 2,285      |  |  |  |
| POMO <sub>4</sub>                               | 0.846          | 0.582 | 2.219 | 1.916 | <b>BGIP</b>  | 0.709          | 0.049 | 1.962 | 3.793      |  |  |  |
| CSMG3                                           | 0.495          | 0.693 | 2,040 | 2,098 | <b>SHUL4</b> | 0.705          | 0.534 | 1.913 | 2,755      |  |  |  |
| CIEL <sub>3</sub>                               | 0.488          | 0.411 | 2.078 | 3.151 | MULT3        | 0.595          | 0.644 | 2,045 | 2,128      |  |  |  |
| VIVT4                                           | 0.977          | 0,760 | 2.099 | 4.795 | MLFT4        | 0.898          | 0.087 | 1.929 | 0,640      |  |  |  |
| TKNO4                                           | 0.275          | 0.582 | 2.177 | 2.258 | KEPL3        | 0.819          | 0.463 | 1.822 | 2.970      |  |  |  |
| MRFG3                                           | 0,324          | 0,989 | 2,286 | 2,152 | FBMC3        | 0.642          | 0.732 | 1,859 | 5,705      |  |  |  |
| ELET <sub>6</sub>                               | 0,162          | 0.536 | 2,254 | 2,470 |              |                |       |       |            |  |  |  |

Tabela 3. Pressupostos: empresas com apúncios

Fonte: Resultados da pesquisa (2015).

O teste de Pesaram-Pesaram (P.P) indica a presença de homocedasticidade para todas as empresas que realizaram anúncios, com significância superior a 0,05, sugerindo a validade do pressuposto. A estatística do teste de Durbin-Watson (D.W) próximo a 2 indica a independência dos resíduos do modelo de regressão, para todas as empresas. Da mesma forma que, adotado para as empresas que divulgaram fatos relevantes, os mesmo procedimentos foram estabelecidos para testar e validar os pressupostos do modelo de regressão nas empresas do segundo grupo.

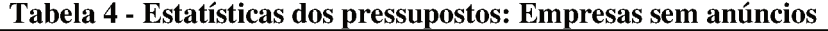

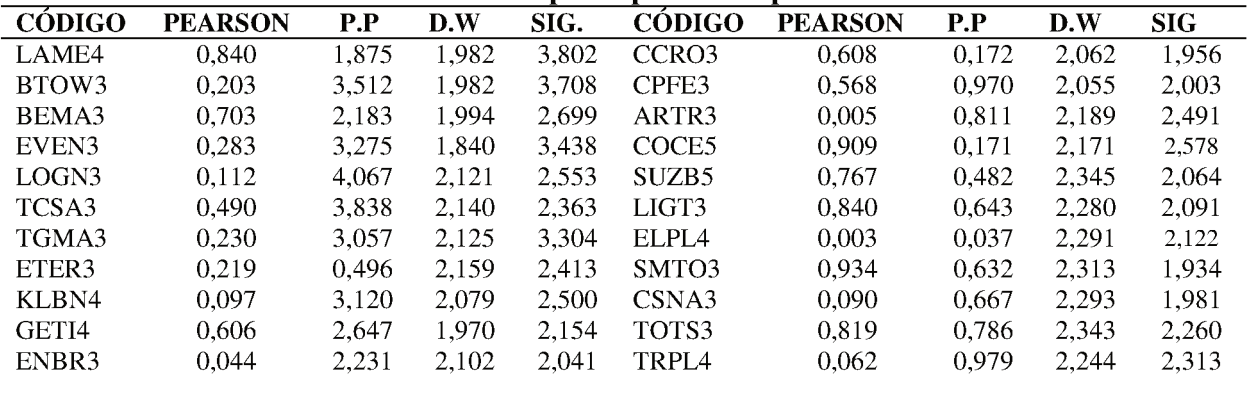

ISSN 2175-8069, UFSC, Florianópolis, v. 12, n. 27, p. 137-164, set./dez. 2015 149

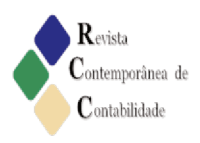

Flávio José de Melo e Marcos Wagner da Fonseca

| ENEV3             | 0.618 | 2.026 | 2,058 | 2,216 | BRFS3             | 0,648 | 0.034 | 2,132 | 2,181 |
|-------------------|-------|-------|-------|-------|-------------------|-------|-------|-------|-------|
| BISA3             | 0.566 | 2.551 | 2.064 | 3.079 | MYPK3             | 0.100 | 0.930 | 2,156 | 2,179 |
| OGXP3             | 0.793 | 3.836 | 2,098 | 1.886 | HYPE3             | 0.900 | 0.050 | 2.179 | 2,033 |
| ALLL3             | 0.495 | 2.080 | 2.019 | 2.103 | LREN3             | 0.975 | 0.915 | 2.089 | 2,170 |
| CMIG4             | 0.852 | 0.999 | 2.136 | 1,982 | LUPA3             | 0.660 | 0.433 | 2.404 | 2.404 |
| RAPT <sub>4</sub> | 0.695 | 2,681 | 2,199 | 1,944 | RSID3             | 0.384 | 0.071 | 1.801 | 2,011 |
| OIBR4             | 0.623 | 0.903 | 2.105 | 2.083 | POS <sub>13</sub> | 0.407 | 0.616 | 1.877 | 2,166 |
| WEGE3             | 0.660 | 3.204 | 2.136 | 2,040 | CSAN3             | 0.725 | 0.981 | 1.945 | 2,261 |
| NATU3             | 0.314 | 1.716 | 2,107 | 2.345 | AMAR3             | 0.563 | 0.152 | 2,041 | 2.135 |
| CRUZ3             | 0.724 | 2,683 | 2,186 | 2,453 | SLCE3             | 0.549 | 0,288 | 1.951 | 2,087 |
| USIM <sub>5</sub> | 0.710 | 3.343 | 2.131 | 2,052 | BRKM5             | 0.847 | 0.849 | 1.938 | 1.933 |
| PCAR4             | 0.239 | 0.861 | 2,172 | 2.014 | PMAM3             | 0.919 | 0.427 | 1.953 | 2,058 |
| TBLE3             | 0.829 | 0.899 | 2,196 | 2,276 | FIBR3             | 0,227 | 0.823 | 1.961 | 1,967 |
| UGPA3             | 0.337 | 1.618 | 2.215 | 2.309 | TERI3             | 0.491 | 0.605 | 2,030 | 2.459 |
| UNIP <sub>6</sub> | 0.962 | 2,176 | 2,143 | 2,842 | MAGG3             | 0,605 | 0.284 | 2,054 | 2,232 |
| KROT3             | 0.537 | 1,051 | 2,150 | 2,222 | INEP4             | 0.181 | 0.757 | 2,048 | 2,403 |
|                   |       |       |       |       |                   |       |       |       |       |

Fonte: Resultados da pesquisa (2015).

A análise estatística para os testes de normalidade Kolmogorov-Smirnov revelara que, estes seguem uma distribuição normal, pois o p-value > 0,05 para o mesmo intervalo de confiança leva a não rejeição da hipótese nula.

Os testes para validar os pressupostos também foram aplicados às empresas que não realizaram anúncios. Os resultados para as 54 empresas que compõe a amostra apresentaram valores do F significantes  $\alpha$  > 0,05 para o teste de Pesaram-Pesaram (Tabela 4).

Os testes de Q-Ljung-Box e o teste Multiplicador de Lagrange (LM) foram realizados para ratificar a presença de heterocedasticidade condicional autorregressiva dos resíduos para as empresas que realizaram anúncios. O teste ARCH não demostrou heterocedasticidades condicional auto-regressiva, ou seja, p-values observados superiores com intervalo de confiança de 5%, dessa forma, não se rejeita a hipótese nula de não existência de efeitos ARCH, logo o modelo dos dados são homocedástico. Nos testes de diagnóstico dos resíduos, não foi confirmada a presença de memórias, evidenciando a não rejeição da hipótese nula de correlação igual a zero, para os testes de correlogramas dos resíduos e a estatística de Ljung-Box (Tabela 5).

| <b>EMPRESAS</b>   | Prob chi2 $(5)$ > LM | p-valor | <b>EMPRESAS</b> | Prob chi2 $(5)$ > LM | p-valor |
|-------------------|----------------------|---------|-----------------|----------------------|---------|
| ELEK4             | >15,608              | 0.008   | <b>ITUB</b>     | >24,610              | 0.001   |
| DTEX3             | >15,256              | 0.009   | <b>ITSA</b>     | >23.252              | 0.003   |
| EQTL3             | >16,080              | 0,006   | STBP11          | >25,851              | 9,534   |
| <b>PETR</b>       | >26,569              | 6.917   | RDNI3           | >21,189              | 0,007   |
| RENT3             | >22,748              | 0.003   | <b>BEES</b>     | >3.741               | 0,587   |
| BBDC3             | >3,343               | 0.647   | FLRY3           | >4.194               | 0,521   |
| CREM3             | >4,473               | 0.483   | MILS3           | >4,000               | 0.549   |
| POMO <sub>4</sub> | >6,080               | 0.298   | <b>BGIP</b>     | >12,290              | 0,031   |
| CSMG3             | >2,162               | 0,826   | SHUL4           | >4,238               | 0.515   |
| CIEL <sub>3</sub> | >1.988               | 0.850   | MULT3           | >16,879              | 0,004   |
| VIVT4             | >2.247               | 0.814   | MLFT4           | >4,840               | 0,435   |
| TKNO4             | >1,623               | 0.898   | KEPL3           | >2,496               | 0,776   |
| MRFG3             | >20,824              | 0,008   | FBMC3           | >3,888               | 0,565   |
| ELET <sub>6</sub> | >32.423              | 4.897   |                 |                      |         |

Tabela 5 - Testes ARCH-LM, correlograma e Ljung-Box em empresas com anúncios.

Notas: ARCH-LM testa a hipótese nula de homocedasticidade. Fonte: Resultados da pesquisa (2015).

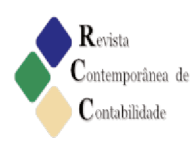

A análise dos correlogramas dos resíduos e a estatística de Q-Ljung-Box para as empresas que não divulgaram fatos relevantes, demonstraram não haver efeito de heteroscedasticidade nas séries, os p-values maiores que 0,01, levam a não rejeitar a hipótese nula de homocedasticidade, conforme Tabela 6.

Os testes de regressão linear, estimados por meio dos Mínimos Quadrados Ordinários (MQO), objetivou confirmar os pressupostos que permite a aplicação da estatística (t). No cálculo dos retornos esperados utilizou-se como *proxy* o índice Ibovespa. Segundo Barrow (2009, p. 144) as hipóteses sobre os coeficientes, bem como o cálculo dos intervalos de confiança, podem ser realizados com base em inferência estatística para estimativas no modelo de regressão intervalar dos parâmetros  $\alpha$  e  $\beta$ .

Diversas pesquisas econométrica na atualidade consideram a expansão da metodologia nos modelos da família ARCH, para analisar variáveis de séries temporais com períodos de baixa e alta volatilidade, tendo em vista que, algumas séries não possuem uma média constante. As principais características de séries com esse estilo são: volatilidade inconstante ao longo do tempo com períodos de estabilização, choques com um alto grau de persistência, algumas séries apresentam co-movimentos com outras séries, comportamento típico de série não estacionária e quebras de exposição "queda acentuada de precos" (ENDERS, 2015).

|                   |                      |         |                   | 1 abcia v = 1 csics AKC11-L#n, correiograma e Ljung-Dox em empresas sem anuncios |         |
|-------------------|----------------------|---------|-------------------|----------------------------------------------------------------------------------|---------|
| <b>EMPRESAS</b>   | Prob chi2 $(5)$ > LM | p-valor | <b>EMPRESAS</b>   | Prob chi2 $(5)$ > LM                                                             | p-valor |
| LAME4             | >30,260              | 1,310   | CCRO3             | >3,334                                                                           | 0,648   |
| BTOW3             | >30,139              | 1,384   | CPFE3             | >2,309                                                                           | 0,804   |
| BEMA3             | >18,304              | 0,002   | ARTR3             | >4,206                                                                           | 0,520   |
| EVEN3             | >17,896              | 0,003   | COCE5             | >12,909                                                                          | 0,024   |
| LOGN3             | >5,176               | 0,394   | SUZB <sub>5</sub> | >16,902                                                                          | 0,004   |
| TCSA3             | >5,358               | 0,373   | LIGT3             | >15,628                                                                          | 0,007   |
| TGMA3             | >25,851              | 9,534   | ELPL4             | >15,109                                                                          | 0,009   |
| ETER3             | >3,834               | 0,573   | SMTO3             | >19,157                                                                          | 0,001   |
| KLBN4             | >5,200               | 0,391   | CSNA3             | >21,155                                                                          | 0,007   |
| GETI4             | >7,186               | 0,207   | TOTS3             | >28,070                                                                          | 3,526   |
| ENBR3             | >6,995               | 0,220   | TRPL4             | >32,444                                                                          | 4,849   |
| ENEV3             | >3,126               | 0,680   | BRFS3             | >22,386                                                                          | 0,004   |
| BISA3             | >3,452               | 0,630   | MYPK3             | >24,372                                                                          | 0,0001  |
| OGXP3             | >3,126               | 0,680   | HYPE3             | >31,122                                                                          | 8,859   |
| ALLL3             | >2,721               | 0,742   | LREN3             | >27,687                                                                          | 4,189   |
| CMIG4             | >6,350               | 0,273   | LUPA3             | >29,454                                                                          | 1,888   |
| RAPT4             | >4,727               | 0,450   | RSID3             | >1,111                                                                           | 0,953   |
| OIBR4             | >4,857               | 0,433   | POSI3             | >5,249                                                                           | 0,386   |
| WEGE3             | >3,391               | 0,639   | CSAN3             | >11,128                                                                          | 0,048   |
| NATU3             | >6,043               | 0,302   | AMAR3             | >6,043                                                                           | 0,302   |
| CRUZ3             | >3,937               | 0,558   | SLCE3             | >13,107                                                                          | 0,022   |
| USIM <sub>5</sub> | >4,353               | 0,499   | BRKM5             | >15,006                                                                          | 0,010   |
| PCAR4             | >3,945               | 0,557   | PMAM3             | >16,949                                                                          | 0,004   |
| TBLE3             | >3,690               | 0,594   | FIBR3             | >18,282                                                                          | 0,002   |
| UGPA3             | >4,328               | 0,503   | TERI3             | >14,715                                                                          | 0,011   |
| UNIP <sub>6</sub> | >3,720               | 0,590   | MAGG3             | >16,808                                                                          | 0,004   |
| KROT3             | >2.625               | 0,757   | INEP4             | >1,444                                                                           | 0,919   |

Tabela 6 - Testes ARCH-I M. correlograma e Liung-Roy em empresas sem anúncios

Notas: ARCH-LM testa a hipótese nula de homocedasticidade Fonte: Resultados da pesquisa (2015).

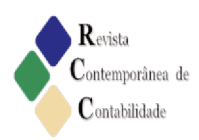

A hipótese subjacente ao teste implica em verificar o comportamento de uma variável Y com outra X considerando a seguinte hipótese:

$$
H_0: \beta = 0
$$
  
H<sub>1</sub>:  $\beta \neq 0$ 

O estudo mostra que do total de 27 eventos de anúncios de fatos relevantes, divulgados ao mercado, 13 anúncios (48%) apresentaram retornos anormais significativos e 14 anúncios (52%) das empresas não obtiveram retornos significantes, em torno da data de anúncios, conforme análise gráfica na figura 3.

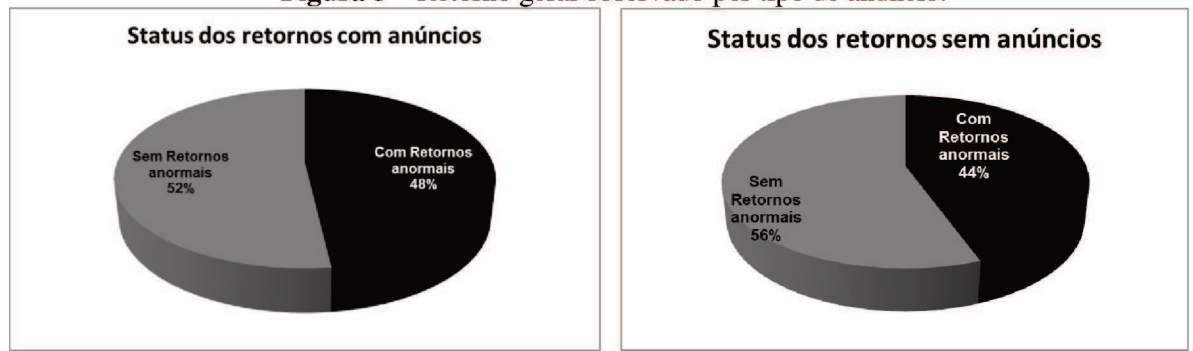

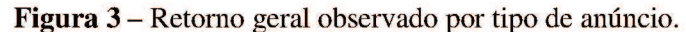

O teste t demonstrou resultado semelhante para as 54 empresas que não realizaram anúncios, nas médias dos retornos anormais acumulados para o período, o que implica em uma possível imperfeição do mercado, uma vez que, 24 empresas (44%) obtiveram retornos anormais, caracterizando indícios que contradizem aos pressupostos de condições de equilíbrio preconizados pela HEM. Outras 30 empresas (56%) não apresentaram resultados anormais. No entanto, não foi constatado impacto significativo para as empresas que evidenciam suas políticas de distribuição de proventos, pois, não houve diferenças acentuadas, sugerindo que o mercado não foi eficiente, possibilitando refutar a HEM.

A Hipótese de eficiência de mercado não ocorre de forma natural ou autônoma, são as ações dos agentes que operam no mercado que o torna mais ou menos eficiente. A procura por ganho elevado contribui para a eficiência do mercado, pois ao negociarem constantemente, estes agentes acabam por anular as vantagens que eventualmente um investimento poderia proporcionar (FORTI; PEIXOTO; SANTIAGO, 2009). Novis Neto e Saito (2003), Nagem e Amaral (2013), verificaram o comportamento nos preços das ações após o anúncio do pagamento de proventos no mercado brasileiro e confirmaram retornos anormais, subsequentes a divulgação dessas informações.

Na forma como as empresas distribuem o lucro, constatou-se que dos 13 retornos observados em torno da data janela de evento, sete (54%) foram anúncios de distribuição de dividendos e seis (44%) de juros sobre o capital próprio. No entanto, entre os sete anúncios  $(60\%)$  dos retornos apresentaram significância positiva, enquanto  $(40\%)$  dos resultados obtiveram resultados negativos. As divulgações dos seis fatos relevantes de anúncios de JCP

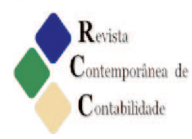

Fonte: Resultados da pesquisa (2015).

obtiveram, respectivamente:  $(37%)$  retornos positivos, contra  $(63%)$  retornos anormais negativos.

A análise demonstra que na data do evento foram constatados três retornos anormais positivos para as empresas CREMER (2,19480), ELETROBRAS (5,74373) e JEREISSATI (4,70286); e retornos negativos para as empresas ELEKEIROZ (-13,02343) e MULTIPLAN (-2,05954). Nas empresas que não evidenciam suas políticas por meio de fatos relevantes, os resultados mostraram seis retornos anormais, destes, três foram positivos para as empresa: RENNER (2,08287), MAGNESITA (3,00752) e SLC AGRÍCOLA (2,28282), e três negativos para TECNISA (-2,70578), COELCE (-4,26478) e PARANAPANEMA (-2,22029),  $(APÊNDICE 1 e 2 e 3).$ 

As empresas com anúncios obtiveram retornos anormais positivos mais expressivos, 25% na data do evento e pós evento em t1, t2 e t5, correspondendo a 17% ambos. Para as empresas sem anúncios foram verificados os maiores retornos anormais positivos nas janelas t2 (22%), e t-2, t0 e t-5, todos com  $17\%$  (APÊNDICE 4 e 5).

A comparação de médias teve como base o retorno normal acumulado das ações, comparando-as aos portfólios de mercado, para identificar se ocorreu uma elevação ou redução da média e se foram significantes. A hipótese nula subjacente ao teste afirma que, as médias dos retornos anormais das janelas de estimação e de comparação são iguais. O teste sobre a igualdade das médias dos retornos foi realizado em pares, comparando o primeiro dia anterior à data do evento, com o primeiro dia posterior a data do evento  $(-1 e + 1) e$  assim sucessivamente. O resultado dos testes estatístico t para igualdade de médias entre os retornos diários das ações demonstraram que 13 empresas apresentaram retornos significantes (Tabela  $7)$ .

Em termos gerais, estes resultados indicam presença de retornos anormais em torno da data e, no dia do evento para 13 das empresas analisadas, correspondendo a 52% de retornos anormais contra 48% de empresas que não obtiveram retorno.

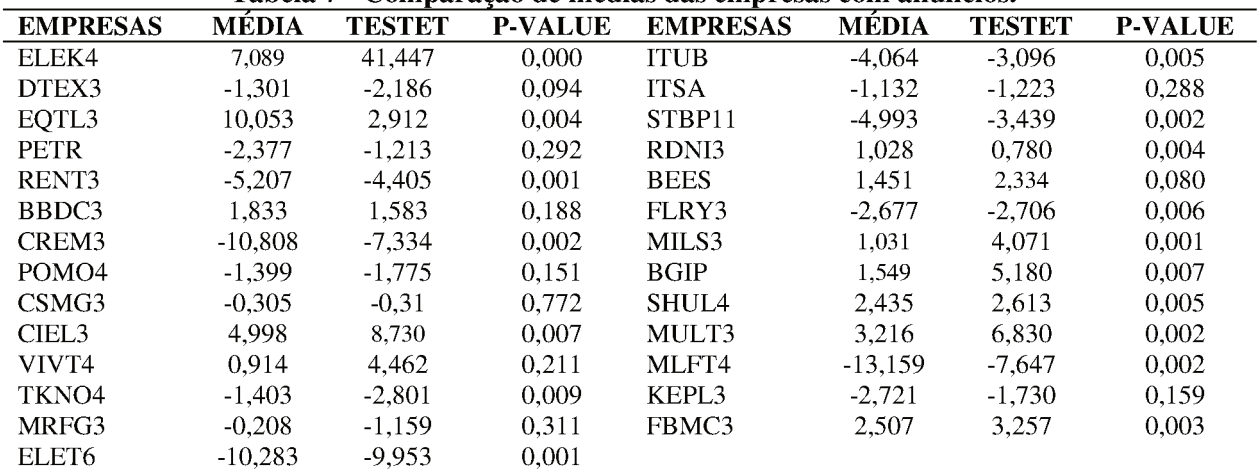

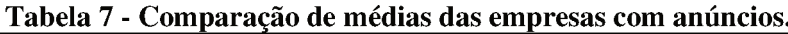

Fonte: Resultados da pesquisa (2015).

Na perspectiva de análise de retornos subsequentes a anúncios, com ênfase na hipótese de eficiência de mercado, Guimarães et al. (2013) utilizando o Modelo de Mercado

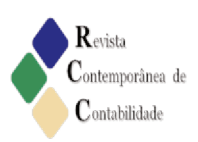

analisaram a reação do mercado BM&FBovespa frente à emissão de novas ações e consequentes retornos anormais dos títulos no mercado de capitais, no período entre de 2001 a 2010. Resultados segundo os autores, que contestam haver retornos anormais estatisticamente significativos, reforçando a hipótese de eficiência semi forte no contexto brasileiro.

Nessa mesma linha, utilizando o pressuposto de HEM, Gabriel et al. (2013), avaliaram o desempenho nos preços das ações de empresas que pertencem aos segmentos da linha branca "eletrodomésticos" móveis, papel e celulose, a partir da redução do Imposto Sobre Produtos Industrializados - IPI. Os testes empíricos indicaram retornos anormais significativos em torno da data de anúncio. Resultado que sugere a existência de assimetria informacional no mercado de capitais brasileiro.

O resultado dos testes de comparação de médias, também foi realizado para as empresas que não realizaram anúncios. Os resultados demonstram retornos anormais positivos em 56% das empresas analisadas, bem como, retornos negativos de 44% conforme apresentados (Tabela 8). Neste caso, os retornos anormais observados antes da data de divulgação dos fatos relevantes podem apontar indícios da presença de informações antecipadas para os agentes que operam no mercado.

| <b>EMPRESAS</b>   | <b>MÉDIA</b> | <b>TESTET</b> | <b>P-VALUE</b> | <b>EMPRESAS</b> | MÉDIA    | <b>TESTET</b> | <b>P-VALUE</b> |
|-------------------|--------------|---------------|----------------|-----------------|----------|---------------|----------------|
| LAME4             | 2,264        | 2,617         | 0,005          | CCRO3           | $-7,600$ | $-5,329$      | 0,005          |
| BTOW3             | $-6,050$     | $-6,306$      | 0,003          | CPFE3           | 0,212    | 0,460         | 0.670          |
| BEMA3             | 3,937        | 4,599         | 0,001          | ARTR3           | 2,730    | 2,717         | 0,063          |
| EVEN3             | $-2,939$     | $-1,974$      | 0,120          | COCE5           | 8,349    | 7,471         | 0,002          |
| LOGN3             | 6,640        | 3,768         | 0,002          | SUZB5           | $-1,106$ | $-1,115$      | 0,327          |
| TCSA3             | 6,566        | 4,732         | 0,005          | LIGT3           | $-0,842$ | $-1,874$      | 0,134          |
| TGMA3             | $-4,993$     | $-3.439$      | 0,026          | ELPL4           | $-0,472$ | $-0,527$      | 0,626          |
| ETER3             | 0,186        | 0,495         | 0,647          | SMTO3           | $-7,261$ | $-7,539$      | 0,002          |
| KLBN4             | $-5,616$     | $-6,351$      | 0,073          | CSNA3           | $-1,890$ | $-22,333$     | 0,009          |
| GETI4             | 3,372        | 3,905         | 0,017          | TOTS3           | 0,611    | 2,657         | 0,067          |
| ENBR3             | 3,182        | 2,989         | 0,004          | TRPL4           | 1.524    | 2,092         | 0,105          |
| ENEV3             | 3,357        | 3,720         | 0,002          | BRFS3           | 2,074    | 4,808         | 0,009          |
| BISA3             | 2,645        | 2,433         | 0,004          | MYPK3           | 3,479    | 8,040         | 0,081          |
| OGXP3             | 0,567        | 0,395         | 0,003          | HYPE3           | $-8,171$ | $-2,757$      | 0,005          |
| ALLL3             | 0,589        | 0,439         | 0,683          | LREN3           | $-6,260$ | $-3,543$      | 0,002          |
| CMIG4             | 1,362        | 4,854         | 0,098          | LUPA3           | 1,740    | 1,096         | 0,335          |
| RAPT4             | 3,848        | 9,756         | 0,741          | RSID3           | 5,669    | 3,175         | 0,003          |
| OIBR4             | $-0,124$     | $-0,235$      | 0,826          | POSI3           | $-2,022$ | $-3,165$      | 0,074          |
| WEGE3             | 3,691        | 4,166         | 0,001          | CSAN3           | $-1,756$ | $-1,867$      | 0,135          |
| NATU3             | $-3,047$     | $-6,585$      | 0,006          | AMAR3           | 0,803    | 1,380         | 0,240          |
| CRUZ3             | 4,067        | 2,841         | 0,004          | SLCE3           | 0,342    | 0,314         | 0,004          |
| USIM <sub>5</sub> | 4,293        | 5,330         | 0,006          | BRKM5           | $-3,627$ | $-2,176$      | 0,005          |
| PCAR4             | $-0,263$     | $-0,490$      | 0,650          | PMAM3           | 4,211    | 6,529         | 0,003          |
| TBLE3             | $-1,195$     | $-2,609$      | 0,005          | FIBR3           | 0,465    | 1,052         | 0,003          |
| UGPA3             | $-0,140$     | $-0,145$      | 0,892          | TERI3           | $-1,144$ | $-2,703$      | 0,006          |
| UNIP <sub>6</sub> | 3,387        | 3,420         | 0,067          | MAGG3           | $-5,719$ | $-6,450$      | 0,003          |
| KROT3             | 0.764        | 2.105         | 0.103          | INEP4           | $-1.864$ | $-0.785$      | 0.002          |

Tabela 8 - Comparação de médias das empresas sem anúncios.

Fonte: Resultados da pesquisa (2015).

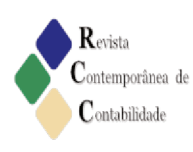

## 5 Considerações finais

A política de distribuição de lucros pode ser influenciada por diversos fatores externos e internos. A presente pesquisa partiu do pressuposto que, a divulgação de fato relevante de distribuição de proventos em empresas que negociam ações na BM&Fbovespa podem gerar retornos anormais para aquelas que tornam pública sua política ao mercado financeiro.

Para o alcance dos resultados pretendidos foram desenvolvidos dois objetivos específicos. O primeiro examinou a reação do mercado a evidenciação de distribuição de proventos em empresas brasileiras listadas na BM&FBovespa. Os resultados mostraram que do total de 27 eventos de anúncios de fatos relevantes, divulgados pelas empresas ao mercado, 48% das empresas apresentaram retornos anormais significativos contra 44% de retornos da amostra de 54 empresas que não realizaram anúncios. Dessa forma, conclui-se que o fato de divulgar ou não anúncios de fatos relevantes não impactou de forma significativa nos resultados dos retornos das empresas. No entanto, constatou-se que depois dos anúncios ocorreu uma propensão para que as variações positivas fossem maiores que as negativas, essas evidências também, contradizem os pressupostos de mercado eficiente, possibilitando refutar a HEM.

Os testes estatísticos de diferença de médias demonstraram que, nas empresas que fizeram anúncios, os retornos anormais positivos mais expressivos foram 25%, na data do evento, e nos dias pós-evento t1, t2 e t5, correspondendo a 17% ambos. Para as empresas que não realizaram anúncios foram constatados retornos anormais estatisticamente significantes e positivos nas janelas t2 (22%), e t-2, t0 e t-5, todos com  $17\%$ .

O segundo objetivo buscou verificar qual a forma de distribuição de proventos realizados pelas empresas apresentam retornos anormais maiores nos preços das ações. Os resultados analisados revelaram que dos 13 retornos observados em torno da data da janela de evento, sete (54%) desses anúncios identificados, eram de distribuição de dividendos e seis (44%) de juros sobre o capital próprio. No entanto, entre os sete anúncios de dividendos, (60%) apresentaram significância positiva, contra (40%) dos resultados negativos. Os testes para a divulgação dos seis fatos relevante de distribuição de JCP indicaram retornos positivos de  $(37%)$  e outros  $(63%)$  negativos. Os indícios apresentados por meio dos testes estatísticos demonstram que houve uma reação positiva do mercado, principalmente aos anúncios de distribuição de dividendos, quando comparado com a distribuição de JCP.

As evidências desse estudo confirmam pesquisas anteriores de Novis Neto e Saito (2003), Nagem e Amaral (2013), Gabriel et al. (2013) sobre a hipótese de mudança no comportamento do mercado em função das informações disponibilizadas e retornos anormais subsequentes.

Consideradas as limitações desse estudo, sugere-se para pesquisas futuras: (a) incluir outras variáveis financeiras para estimação dos retornos; (b) aplicar o mesmo estudo ampliando o período de avaliação dos anúncios; (c) considerar amostras por setores da economia que permitam análises comparativas.

### Referências Bibliográficas

BARROW, M. Statistics for economics, accounting and business studies. 5th ed. Harlow: Financial Times Prentice Hall. 2009.

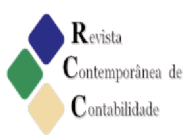

BENNINGA, S. Financial Modeling. The MIT Press, 4 ed., 2014.

BOLLERSLEV, Tim. Generalized autoregressive conditional heteroscedasticity. Journal of Econometrics, v.31, n.3, p.307-327, 1986.

BRASIL. **Índice Bovespa** – Ibovespa. Disponível em: < http://www.bmfboyespa.com.br/indices/ResumoIndice.aspx?Indice=IBOVESPA&idioma=pt $br > Accesso em: 04 Fev.2015.$ 

BROWN, S.; WARNER, J. Using daily stock returns: The case of event studies. Journal of **Financial Economics**, 14: 3-31, 1985.

CAMPBELL, J. LO, A. W.; MACKINLAY, A. The Econometric of Financial Markets. New Jersey: Princeton University Press, 1997.

CORSO, R. M; KASSAI, J. R; LIMA, G. A. F. S. Distribuição de Dividendos e de Juros Sobre o Capital Próprio Versus Retorno das Ações. Revista de Educação e Pesquisa em Contabilidade, 6: 154-169, 2012.

CVM: COMISSAO DE VALORES MOBILIARIOS. Legislação e Regulamentação. Atos CVM - Instrução CVM N. 358, de 03 de Janeiro de 2002. Disponível em: <http://www.cnb.org.br/CNBV/instrucoes/ins358-2002.htm>, acesso em: 06. Julho de 2014.

ENDERS, W. Applied Econometric Time Series. John Wiley and Sons. New York. 4 edition. p.496. 2015.

ENGLE, R.F. Autoregressive conditional heteroskedasticity with estimates of the variance of U.K. inflation. Econométrica, v. 50, p. 987-1008, 1982.

FAMA, E.F. Efficient capital markets: a review of theory and empirical work. The Journal of Finance. Chicago: American Finance Association, 25: 383-417,1970.

. Efficient capital markets II. The Journal of Finance, Chicago: University of Chicago, 46: 1575-1617, 1991.

FORTI, C.A. B.; PEIXOTO, F. M.; SANTIAGO, W. de P. Hipótese de Eficiência de Mercado: Um Estudo Exploratório no Mercado de Capitais Brasileiro. Gestão & Regionalidade, 25: 45-56, 2009.

GABRIEL, F.S.; RIBEIRO, R.B.; RIBEIRO, K.C.S. Hipóteses de mercado eficiente: um estudo de eventos a partir da redução do IPI. Revista Gestão Finanças e Contabilidade, 1:3, 2013.

GILSON, R. J. KRAAKMAN, R. Market efficiency after the financial crisis: it's still a matter of information costs. Virginia Law Review. 100(2), 313–375. 2014.

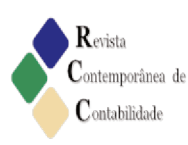

GUIMARÃES, N.G. T; BISPO, O.N.A.; SOARES, M.V.M.; MARQUES, V.A. Impact of the register of seasoned offerings in the returns of shares of the companies listed in the Bovespa segment. Revista Universo Contábil, 9: 45-62, 2013.

KARPAVIČIUS, S. Dividends: Relevance, rigidity, and signaling. Journal of Corporate Finance. 25, 289-312. 2014.

JENSEN, M. C. Some Anomalous Evidence Regarding Market Efficiency. Journal of Financial Economics, 6: 96, 1978.

LEAL, R. P. C.; SAITO, R. Finanças corporativas no Brasil. RAE Eletrônica. FGV. São Paulo, v.2, n.2, p.1-15, Jul-Dez.2003.

LOSS, L.; NETO, S. A. Política de Dividendos, na Prática, é Importante. Revista Contabilidade & Finanças, 30: 30-38, 2003.

LUCENA, P.; PINTO, A. C. F. Anomalias no Mercado de Ações Brasileiro: uma Modificação no Modelo de Fama e French. RAC-Eletrônica, Curitiba, v. 2, n. 3, art. 9, p. 509-530, Set./Dez. 2008.

MACKINLAY, A. Event Studies in Economic and Finance. Journal of Economic Literature, XXXV: 13-39, 1997.

MALAQUIAS, R. F. GIACHERO, O. S; COSTA, B. E.; LEMES, S. Juros Sobre o Capital Próprio: Uma Análise Envolvendo a Empresa Pagadora e o Acionista Recebedor. UnB Contábil, 10: 43-68, 2007.

MORETTIN, P. A. TOLOI, C. M. C. Análise de séries temporais. São Paulo: Edgard Blucher, 2007.

NAGEM, L. M. AMARAL, H.F. Retornos Anormais das Ações Pós-Pagamento de Dividendos: um Estudo Empírico no Mercado Brasileiro a Partir de 2009. RC&C. Revista de Contabilidade e Controladoria, 5: 61-73, 2013.

NETO, S. A. LOSS, L. O Inter-relacionamento entre Políticas de Dividendos e de Investimentos: Estudo Aplicado às Companhias Brasileiras Negociadas na BOVESPA. Revista Contabilidade & Finanças (Impresso), 43: 40, 2006.

NOVIS NETO, J. A. SAITO, R. Pagamentos de dividendos e persistência de retornos anormais das ações: evidência do mercado brasileiro. RAUSP - Revista de Administração, 38: 135-143, 2003.

RODRIGUES, M. A. MARTINES F. J. G. Eficiência nos mercados futuros agropecuários brasileiros. Economia Aplicada, v. 19, n. 2. p. 349-368. 2015.

SANTOS, A. Quem está pagando JCP no Brasil? Revista Contabilidade e Finanças. Edição 30 anos de dourado, 33-44, 2007.

ISSN 2175-8069, UFSC, Florianópolis, v. 12, n. 27, p. 137-164, set./dez. 2015 157

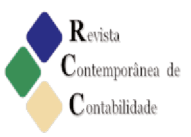

SOARES, R.O.; ROSTAGNO, L.M.; SOARES, K.T.C. Estudo de evento: o método e as formas de cálculo do retorno anormal. In: Encontro Nacional dos Programas de Pós-Graduação em Administração, 26. Salvador. Anais... Salvador, 2002.

WOOLDRIDGE, J. M. Introdução à econometria: uma abordagem moderna. São Paulo: Cengage Learning, 2010.

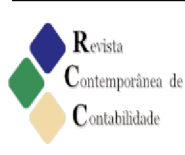

Política de dividendos no Brasil: uma análise na reação do mercado a anúncios de distribuição de proventos.

# Apêndice 1

### Quadro 1 - Teste t de Student para empresa que realizaram anúncios de fatos relevantes

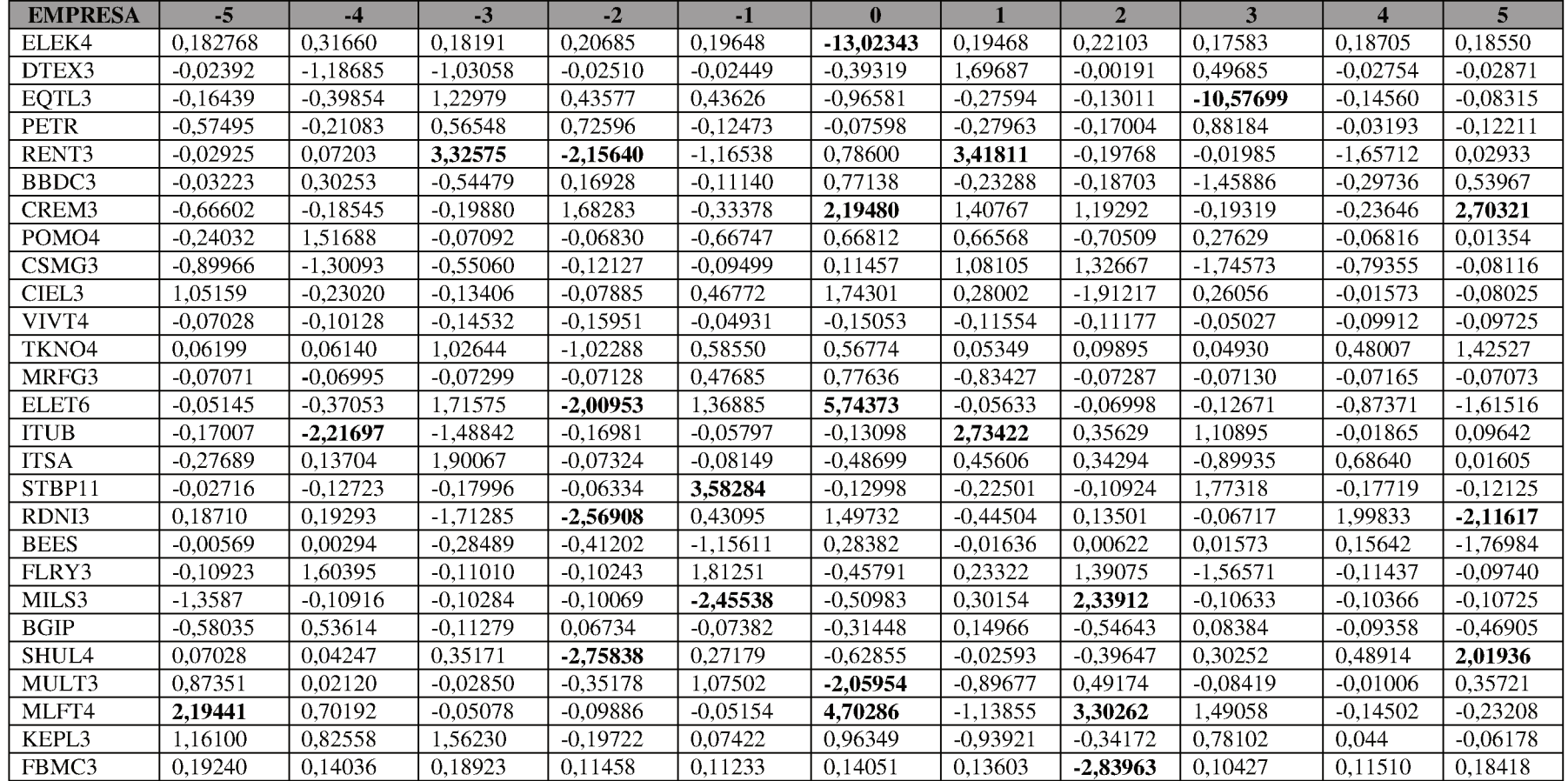

Fonte: Dados da pesquisa (2015)

Nota: Teste t de Student com 5% de significância.

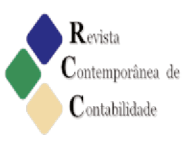

Flávio José de Melo e Marcos Wagner da Fonseca

|                   | Quadro 2 - Teste t de Student para empresa que não realizaram anúncios de fatos relevantes |            |            |            |            |              |            |                |                         |            |            |  |
|-------------------|--------------------------------------------------------------------------------------------|------------|------------|------------|------------|--------------|------------|----------------|-------------------------|------------|------------|--|
| <b>EMPRESA</b>    | $-5$                                                                                       | $-4$       | $-3$       | $-2$       | $-1$       | $\mathbf{0}$ |            | $\overline{2}$ | $\overline{\mathbf{3}}$ |            | 5          |  |
| LAME4             | 4,48142                                                                                    | 1,04525    | $-0,08368$ | $-0,11138$ | $-0,15072$ | $-1,27476$   | $-0,97974$ | 1,64045        | 0,88070                 | $-1,50794$ | $-1,50794$ |  |
| BTOW3             | 5,11273                                                                                    | 1,80502    | $-0,02459$ | $-0,04420$ | $-0,07204$ | 1,18794      | 0,85760    | 0,34577        | 1,43951                 | $-2,19278$ | 0,00209    |  |
| BEMA3             | 2,54629                                                                                    | $-0,02308$ | $-0,03914$ | $-1,24623$ | $-0.02773$ | $-0.80598$   | $-0.13175$ | $-0,80084$     | $-0,05009$              | $-0,03520$ | $-1,02901$ |  |
| EVEN3             | 0,55779                                                                                    | $-0,17447$ | 0,03075    | $-0,16569$ | 1,23926    | 1,40656      | 1,65655    | $-1,79633$     | $-1,82238$              | $-0,22931$ | $-0.25996$ |  |
| LOGN3             | $-0,14910$                                                                                 | $-0,08706$ | $-0,14645$ | 1,41060    | $-0,13851$ | $-1,17628$   | $-4,01555$ | 2,90633        | $-0,16568$              | $-0,17495$ | $-1,66919$ |  |
| TCSA3             | $-0,10770$                                                                                 | $-0,12278$ | 1,10288    | $-0,35873$ | 0,65316    | $-2,70578$   | 0,14816    | $-0,12767$     | $-0,13002$              | 0,42175    | 0,33512    |  |
| TGMA3             | $-0,02716$                                                                                 | $-0,12723$ | $-0,17996$ | $-0,06334$ | 3,58284    | $-0,12998$   | $-0,22501$ | $-0,10924$     | 1,77318                 | $-0,17719$ | $-0,12125$ |  |
| ETER3             | $-0,89503$                                                                                 | 0,14205    | $-0,64627$ | $-0,17041$ | $-0,14511$ | $-0,04969$   | 0,75392    | $-0,64198$     | 0,35832                 | $-0,15033$ | $-0,13364$ |  |
| KLBN4             | $-1,31394$                                                                                 | $-0,43389$ | 0,06897    | $-0,02857$ | 0,32044    | 0,27083      | 1,04247    | $-0,60275$     | 1,44648                 | $-0,07282$ | 0,02754    |  |
| GETI4             | $-0,11017$                                                                                 | $-0,13314$ | 1,24378    | $-1,98074$ | $-0,83925$ | $-1,77688$   | $-0,17938$ | $-0,06061$     | 1,20002                 | 1,61020    | $-0,21135$ |  |
| ENBR3             | $-0,07939$                                                                                 | 0,22457    | $-1,23021$ | $-1,11858$ | $-0,12205$ | $-0,22510$   | $-0,07061$ | $-0,12150$     | 0,20370                 | $-0,00863$ | $-0,28506$ |  |
| ENEV3             | 0,56331                                                                                    | $-0,99588$ | 0,46116    | $-0,15982$ | $-0,21640$ | $-1,06381$   | 0,64838    | $-0,39290$     | $-0,26070$              | $-0,55230$ | $-0,23241$ |  |
| BISA3             | $-0,20580$                                                                                 | $-0,24221$ | $-0,63698$ | 0,03693    | $-0,47427$ | $-0,50998$   | 0,05951    | $-0,25251$     | $-0,17528$              | $-0,03568$ | 2,48308    |  |
| OGXP3             | 0.00021                                                                                    | 1,75991    | 0.19171    | 0,78392    | 0,05632    | 0,80592      | 0,01628    | $-0.10414$     | $-0,79867$              | $-3,24274$ | $-0,83085$ |  |
| ALLL3             | $-0,16725$                                                                                 | $-1,70703$ | 0,65099    | 0,34336    | 0,84201    | $-0,22998$   | $-0,18988$ | $-0,02021$     | $-0,42415$              | $-0,45388$ | $-0,56703$ |  |
| CMIG4             | 0,12527                                                                                    | 0,89144    | $-0,03444$ | $-0,00720$ | 0,43623    | $-1,01627$   | 0,34853    | $-0,33296$     | $-0,43519$              | $-0,04594$ | $-0,08068$ |  |
| RAPT4             | $-0,18370$                                                                                 | 0,41236    | 1,53342    | $-0,00735$ | $-0,19224$ | $-1,19571$   | $-0,20178$ | $-0,19080$     | $-0,10716$              | $-0,81315$ | $-0,40246$ |  |
| OIBR4             | $-0,02532$                                                                                 | $-0,11972$ | 0,56580    | $-0,03128$ | 0,02277    | 0,01915      | $-0,59826$ | 1,65496        | $-1,24847$              | $-0,29636$ | $-0,06631$ |  |
| WEGE3             | 0,84658                                                                                    | $-0,08783$ | $-0,18238$ | 2,19525    | 1,20632    | $-0,66123$   | $-2,12643$ | $-1,30044$     | $-0,02654$              | $-0,17931$ | $-0,53006$ |  |
| NATU3             | 0,43936                                                                                    | $-0,18741$ | $-0,07238$ | 1,16868    | 0,20684    | 0,54851      | 0,54737    | $-0,06537$     | $-0,26197$              | $-0,07611$ | 0,71626    |  |
| CRUZ3             | $-0,74851$                                                                                 | $-0,94103$ | $-0,46259$ | $-2,18384$ | $-0,17423$ | $-0,10964$   | $-0,03421$ | $-0,50184$     | $-0,32146$              | 0,26261    | $-0,50660$ |  |
| USIM <sub>5</sub> | 1,16887                                                                                    | $-1,35935$ | $-0,14254$ | $-0,16574$ | $-1,66112$ | $-0,82671$   | $-0,50176$ | 0,90152        | 1,14594                 | $-0,15365$ | $-0,16414$ |  |
| PCAR4             | 0,29540                                                                                    | 0,63052    | $-0,18700$ | $-0,19480$ | 0,69870    | $-0,04740$   | 0,26385    | 0,58173        | $-1,50628$              | $-0,17484$ | $-0,14020$ |  |
| TBLE3             | 1,21447                                                                                    | $-0,02361$ | 0,00177    | 0,13282    | $-0,23799$ | 1,00073      | $-0,29453$ | 0,30783        | $-0,24543$              | $-0,18449$ | 2,21654    |  |
| UGPA3             | $-0,08599$                                                                                 | 1,36670    | $-0,48870$ | 0,01410    | 0,51693    | 1,11068      | $-0,08879$ | $-0,08810$     | $-1,12777$              | $-2,21864$ | 1,04502    |  |
| UNIP <sub>6</sub> | $-0,92197$                                                                                 | $-0,50243$ | $-0,20620$ | $-0,15552$ | $-0,16283$ | $-1,55863$   | 1,52416    | $-0,88107$     | $-0,59802$              | 0,11226    | $-0,16320$ |  |
| KROT3             | $-0,08494$                                                                                 | $-0,39119$ | $-0,03427$ | $-0,00321$ | $-0,84872$ | $-0,44220$   | 0,64805    | $-0,00323$     | 0,38731                 | $-0,01818$ | $-0,03079$ |  |
| CCRO3             | $-0,56640$                                                                                 | 0,05335    | $-0,03867$ | $-0,54857$ | 1,54990    | 0,76440      | 0,69252    | 2,35794        | $-0,14386$              | $-0,03633$ | 1,96907    |  |
| CPFE3             | 1,70250                                                                                    | $-0,01978$ | $-0,02234$ | $-0,71402$ | 0,15924    | $-0,66462$   | $-0,48393$ | 1,22640        | $-0,02526$              | $-0,02227$ | 1,64644    |  |
| ARTR3             | $-0,09402$                                                                                 | 0,50177    | $-2,03293$ | $-0,19894$ | $-0,23384$ | 0,25688      | $-0,71691$ | $-0,86722$     | 1,35891                 | $-1,23144$ | $-0,18839$ |  |
| COCE5             | $-0,01161$                                                                                 | $-0,40556$ | $-0,21320$ | $-1,28757$ | $-1,15609$ | $-4,26478$   | $-0,26539$ | $-0,28362$     | $-0,23788$              | $-1,81447$ | 0,29493    |  |
| SUZB5             | 0,66244                                                                                    | $-0.09599$ | $-0,02097$ | 0,65651    | 0,77477    | 0,54184      | $-1,77204$ | 0,86284        | $-0,11822$              | $-0.08663$ | 1,13627    |  |

Apêndice 2

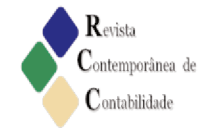

| LIGT3             | $-0.00047$ |            |            | 0.18759    | $-0.96415$ |            |            | 0.06459    |            | 0.77982    |            |
|-------------------|------------|------------|------------|------------|------------|------------|------------|------------|------------|------------|------------|
|                   |            | 0,52315    | -1.54919   |            |            | 1,02168    | 0,00539    |            | 0,22967    |            | 1,40820    |
| ELPL4             | 0.07305    | $-0.14599$ | $-0.42485$ | $-1.83880$ | .00361     | 1,21029    | $-0.26320$ | -0.00591   | $-0.02684$ | 0.36006    | $-1,35782$ |
| SMTO3             | 0.18972    | $-0.51744$ | $-0.28487$ | $-0.02024$ | $-0.01278$ | 0.00573    | 1.77698    | 2,10820    | $-0.10349$ | 1.10638    | 0.04520    |
| CSNA3             | $-0.02865$ | $-0.00558$ | $-0.09776$ | $-0,04577$ | 0.29909    | 0.31656    | 0.80971    | $-0,09413$ | $-0.04641$ | $-0.05721$ | $-0.02905$ |
| TOTS3             | $-0.43514$ | $-0.14122$ | $-0.13530$ | 0.11347    | $-0.16766$ | $-0.39181$ | 0.39508    | $-0.09859$ | $-0.13747$ | $-0.14353$ | $-0.16874$ |
| TRPL4             | 0.02077    | $-0.83604$ | $-0,25150$ | $-1.18661$ | $-0.49784$ | 0.26702    | 0.02057    | 0.02001    | 0.01768    | 0.13565    | $-0.28859$ |
| BRFS3             | 0.05354    | $-1.58231$ | $-0.35145$ | 0.51159    | $-0.49451$ | $-1,17163$ | $-0.13060$ | $-0.09606$ | 0.82137    | $-0.32600$ | 0.46818    |
| MYPK3             | 1,99778    | 0.45261    | $-0.47315$ | $-0.09912$ | $-0.09551$ | $-0.28357$ | 0.87362    | $-0.64778$ | 0.28323    | $-0.37808$ | $-0.10161$ |
| HYPE3             | $-0.00846$ | $-0.01495$ | 0.27742    | 1.64657    | 2,30380    | $-0.22065$ | $-0.11640$ | $-0.05780$ | 0.70719    | 2,45145    | 0.11034    |
| LREN3             | $-0,04433$ | $-0.74832$ | $-2,18052$ | 2,31782    | 1.26589    | 2,08287    | $-0.03920$ | $-0.02127$ | 1.97651    | -1.98058   | $-0.75615$ |
| LUPA3             | $-0.09985$ | 0.21332    | 0.20081    | $-0.09927$ | $-0.44073$ | 0.13018    | 0.07018    | 0.66380    | $-0.24820$ | 0.28902    | $-0,22923$ |
| RSID3             | 0.14866    | 3,73081    | $-0.35988$ | 1,96793    | -2.59182   | $-0.38078$ | 0.14925    | 0.44354    | $-1,51326$ | -2,66005   | $-1,29736$ |
| POS <sub>13</sub> | $-1.15983$ | 0.10059    | $-0.47099$ | 0.59166    | 0.82742    | $-0.00037$ | 0.01996    | 1.11124    | $-1,38468$ | $-0.02029$ | 0.85639    |
| CSAN <sub>3</sub> | 0.80879    | $-1,55161$ | $-0.57311$ | $-0.00035$ | $-0.00895$ | $-0,71490$ | 1,51544    | 0.92305    | 0.33264    | $-0.69123$ | $-0.00357$ |
| AMAR3             | 1.71865    | 0.61482    | $-0.15354$ | $-0.13684$ | $-0.14169$ | $-0.82142$ | 0.21899    | $-0.93955$ | 0.58010    | 1.35172    | $-0.01448$ |
| SLCE3             | 0.14065    | $-0.04434$ | 0,28430    | 0,40602    | -3.61669   | 2,28282    | 0.10671    | 0.11349    | $-0.73874$ | 1.32215    | $-1.21801$ |
| BRKM5             | $-1.28011$ | 4.11075    | $-0.04582$ | $-0.01493$ | 0.92037    | 0.65053    | -1.33789   | 2,49999    | $-0,89054$ | $-0.05083$ | $-0.01897$ |
| PMAM3             | $-0.73065$ | 0.24201    | $-0.73274$ | 0.09974    | $-0.00283$ | $-2,22029$ | 0.45637    | $-0.00987$ | -2,00604   | 0.84930    | 0.04973    |
| FIBR3             | 0.86077    | 1.05456    | 0.09240    | 0.07681    | 0.65874    | 1.19159    | $-2,29774$ | 0.55548    | $-0.83954$ | 0.03314    | 0.07551    |
| TERI3             | 0.05435    | 0.05049    | 0.02253    | 0.27007    | 0.97116    | 0.03230    | $-0.03449$ | 0.00186    | 0.09781    | 0.99812    | $-1.77167$ |
| MAGG3             | 0,07074    | 1.67098    | 0,57228    | $-0.19225$ | 0,26391    | 3.00752    | $-0.03132$ | 0,17005    | 3,68012    | $-1.93658$ | $-0.94674$ |
| INEP4             | $-0.67392$ | 0.53127    | 2,49605    | 0,15787    | $-0.70387$ | 0.07572    | 0.01813    | $-0.37435$ | $-0.68253$ | 1.80581    | 0,29935    |

Política de dividendos no Brasil: uma análise na reação do mercado a anúncios de distribuição de proventos.

Fonte: Dados da pesquisa (2015)<br>Nota: Teste t de Student com 5% de significância.

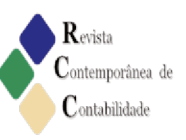

# Apêndice 3

|                   | Quadro 3 - Resultado de CAR de cada série da janela de evento para empresas que realizaram anúncios. |           |           |           |                                                                 |              |            |                |           |                |                |  |  |
|-------------------|----------------------------------------------------------------------------------------------------|-----------|-----------|-----------|-----------------------------------------------------------------|--------------|------------|----------------|-----------|----------------|----------------|--|--|
|                   |                                                                                                    |           |           |           | CAR-5,t+5 - Empresas que realizaram anúncios de fato relevantes |              |            |                |           |                |                |  |  |
| <b>EMPRESA</b>    | $-5$                                                                                                 | $-4$      | $-3$      | $-2$      | $-1$                                                            | $\mathbf{0}$ |            | $\overline{2}$ | 3         | $\overline{4}$ | 5 <sup>1</sup> |  |  |
| ELEK4             | 0.6859                                                                                               | 0.8727    | 0.98      | 1,1021    | 1,218                                                           | $-6,4649$    | $-6,3501$  | $-6,2197$      | $-6,116$  | $-6.0056$      | $-5,8962$      |  |  |
| DTEX3             | 0,2679                                                                                               | $-1,5061$ | $-3,0465$ | $-3,084$  | $-3,1206$                                                       | $-3,7083$    | $-1,172$   | $-1,1749$      | $-0,5027$ | $-0,5439$      | $-0.5868$      |  |  |
| EQTL3             | 0,2547                                                                                               | $-0,3394$ | 1,4938    | 2,1433    | 2,7936                                                          | 1,3539       | 0,9426     | 0,7487         | $-15,017$ | $-15,2345$     | 15,3584        |  |  |
| PETR              | $-2,3158$                                                                                            | $-3,2795$ | $-0,6947$ | 2,6237    | 2,0536                                                          | 1,7062       | 0,428      | $-0,3493$      | 3,6816    | 3.5357         | 2.9775         |  |  |
| RENT3             | 3.3067                                                                                               | 3.457     | 10,3969   | 5,8971    | 3,4653                                                          | 5,1054       | 12,2381    | 11,8256        | 11.7842   | 8,3262         | 8.3874         |  |  |
| BBDC3             | -4.9558                                                                                              | $-4,3095$ | $-5,4733$ | $-5,1117$ | $-5,3497$                                                       | $-3,7019$    | -4,1993    | -4,5989        | $-7,7153$ | $-8,3505$      | $-9,5034$      |  |  |
| CREM3             | $-4,5243$                                                                                            | $-4,8879$ | $-5,2777$ | -1,9784   | $-2,6328$                                                       | 1,6703       | 4,4301     | 6,7689         | 6,3902    | 5,9265         | 11,2264        |  |  |
| POMO <sub>4</sub> | $-0.488$                                                                                             | 3,0186    | 2,8546    | 2,6967    | 1,1537                                                          | 2,6982       | 4,2371     | 2,6072         | 3.2459    | 3.0883         | 3.057          |  |  |
| CSMG3             | $-2,2326$                                                                                            | $-3,8447$ | $-4,527$  | $-4,6773$ | $-4,795$                                                        | $-4,6531$    | $-3,3134$  | $-1,6694$      | $-3,8327$ | $-4,8161$      | $-4.9166$      |  |  |
| CIEL3             | $-2,4998$                                                                                            | $-2,9371$ | $-3,1917$ | $-3.3415$ | $-2.453$                                                        | $-5,7639$    | $-5,232$   | $-8,8642$      | $-8,3693$ | $-8.3992$      | $-8,5516$      |  |  |
| VIVT4             | $-0,9135$                                                                                            | $-1,0542$ | $-1,256$  | $-1.4776$ | $-1,5461$                                                       | $-1,7551$    | $-1,9156$  | $-2,0709$      | $-2,1407$ | $-2,2784$      | $-2,4134$      |  |  |
| TKNO4             | $-1.6672$                                                                                            | $-1,6091$ | $-0.6385$ | $-1.6057$ | $-1.0521$                                                       | $-0.5152$    | $-0.4646$  | $-0.371$       | $-0.3244$ | 0.1296         | 1.4773         |  |  |
| MRFG3             | 1,0254                                                                                               | 0,8699    | 0,7075    | 0,549     | 1,6096                                                          | 3,3362       | ,4807      | 1,3186         | 1,16      | 1,0007         | 0,8433         |  |  |
| ELET <sub>6</sub> | $-6,7354$                                                                                            | $-7,443$  | $-4,1663$ | $-8,0041$ | $-5,3898$                                                       | 5,5796       | 5,472      | 5,3384         | 5,0963    | 3,4277         | 0,3431         |  |  |
| <b>ITUB</b>       | 0,883                                                                                                | $-2,8881$ | $-5,42$   | $-5,7088$ | $-5,8074$                                                       | $-6,0302$    | $-1,3793$  | $-0,7732$      | 1,1131    | 1,0814         | 1,2454         |  |  |
| <b>ITSA</b>       | $-5.5736$                                                                                            | $-5.3385$ | $-2.0783$ | $-2,2039$ | $-2,3437$                                                       | $-3,1791$    | $-2.3968$  | $-1,8085$      | $-3,3512$ | $-2.1738$      | $-2,1463$      |  |  |
| STBP11            | 0,0524                                                                                               | $-0,1427$ | $-0,4186$ | $-0,5157$ | 4,9772                                                          | 4,778        | 4,433      | 4,2655         | 6,984     | 6,7124         | 6,5265         |  |  |
| RDNI3             | $-2,3158$                                                                                            | $-3,2795$ | $-0,6947$ | 2,6237    | 2,0536                                                          | 1,7062       | 0,428      | $-0,3493$      | 3,6816    | 3,5357         | 2,9775         |  |  |
| <b>BEES</b>       | 1,6216                                                                                               | 1,6249    | 1,3056    | 0,8439    | $-0,4517$                                                       | $-0,1337$    | $-0,152$   | $-0,145$       | $-0,1274$ | 0,0479         | $-1,9355$      |  |  |
| FLRY3             | $-0.3964$                                                                                            | 2,3771    | 2,1867    | 2,0096    | 5,1438                                                          | 4,352        | 4,7553     | 7,1601         | 4,4527    | 4,2549         | 4,0865         |  |  |
| MILS3             | $-5,0289$                                                                                            | $-5,2331$ | $-5,4254$ | $-5,6137$ | $-10,2058$                                                      | $-11,1593$   | $-10,5953$ | $-6,2207$      | $-6,4196$ | $-6,6134$      | $-6,814$       |  |  |
| <b>BGIP</b>       | $-1.9988$                                                                                            | $-0.6999$ | $-0.9732$ | $-0.81$   | $-0.9889$                                                       | $-1,7508$    | $-1,3882$  | $-2,712$       | $-2,5089$ | $-2,7356$      | $-3,872$       |  |  |
| SHUL4             | $-0.8554$                                                                                            | $-0.7855$ | $-0,2064$ | $-4,748$  | $-4,3005$                                                       | $-5,3354$    | $-5,3781$  | $-6.0309$      | $-5,5328$ | $-4,7274$      | $-1,4026$      |  |  |
| MULT3             | 0.0125                                                                                               | 0.0483    | 0,0002    | $-0,5941$ | 1,2219                                                          | $-2,2571$    | $-3,772$   | $-2,9413$      | $-3.0836$ | $-3,1006$      | $-2,4972$      |  |  |
| MLFT4             | 1,0917                                                                                               | 2,393     | 2,2989    | 2,1156    | 2,2119                                                          | 10,9303      | 8,8196     | 14,9422        | 17,7056   | 17,4367        | 17,0064        |  |  |
| KEPL3             | 6,1068                                                                                               | 8,2211    | 12,2219   | 12,1714   | 12,3614                                                         | 14,8288      | 12,4236    | 11,5485        | 13,5486   | 13,6635        | 13,5053        |  |  |
| FBMC3             | 1.4546                                                                                               | 1.6763    | 1.9752    | 2.1562    | 2.3336                                                          | 2.5555       | 2.7703     | $-1.7145$      | $-1.5498$ | $-1.368$       | $-1.0771$      |  |  |

 $\omega = \omega$  .  $\mathbf{L} = \mathbf{L} \mathbf{L} \mathbf{L} \mathbf{L} \mathbf{L}$  $\mathcal{L}_{\rm{max}}$ 

Fonte: Dados da pesquisa  $(2015)$ 

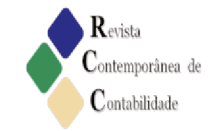

# Apêndice  $-4$

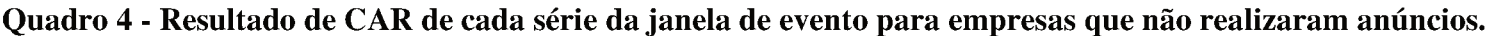

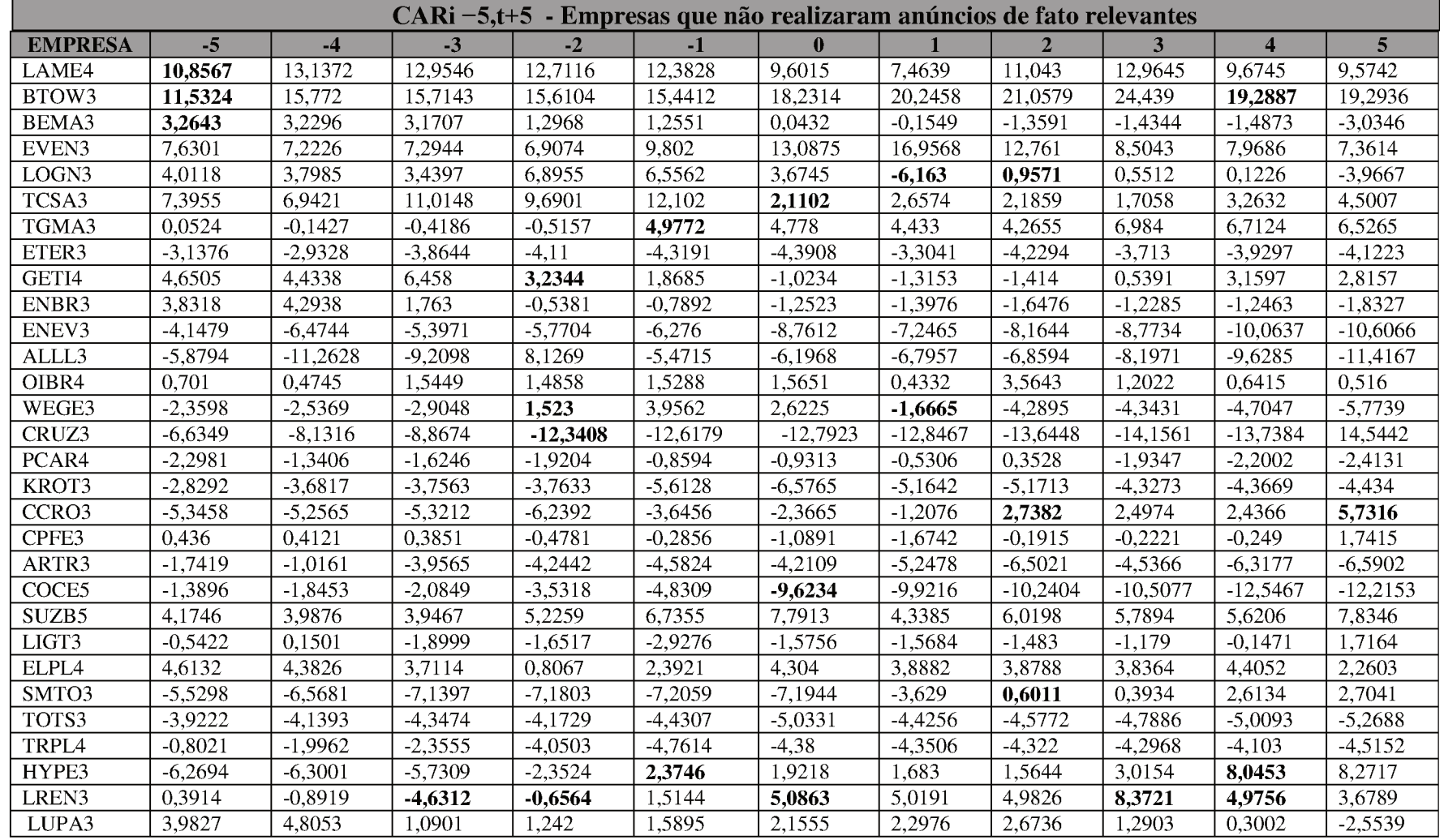

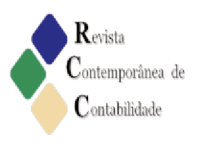

Flávio José de Melo e Marcos Wagner da Fonseca

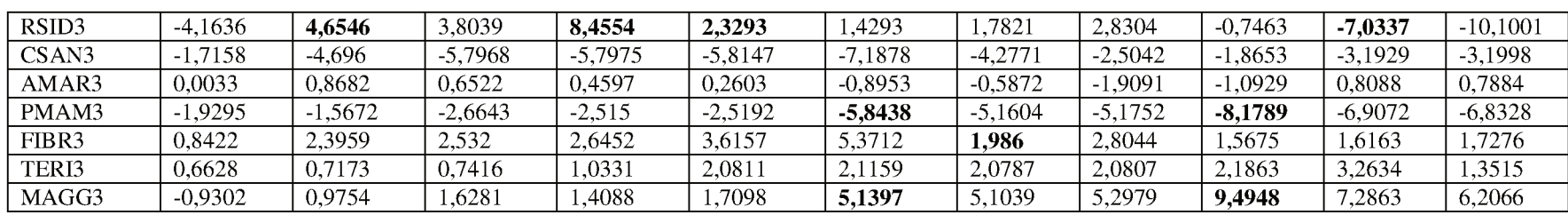

Fonte: Dados da pesquisa (2015)